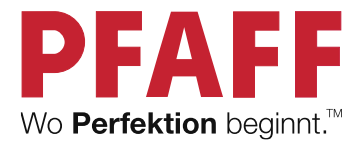

# select line

TM

acam

TM

**IDT** 

6331

Gebrauchsanweisung

## **SICHERHEITSHINWEISE**

Diese Haushaltsnähmaschine wurde im Einklang mit IEC/EN 60335-2-28 entwickelt und konstruiert.

## **Netzanschluss**

Die Nähmaschine muss an eine Netzspannung angeschlossen werden, die auf dem Elektrokennschild angegeben ist.

## **Sicherheitshinweise**

- Diese Nähmaschine ist nicht für die Verwendung von Personen mit reduzierten physischen, sensorischen bzw. mentalen Fähigkeiten oder fehlender Erfahrung und Kenntnis vorgesehen (einschließlich Kinder), es sei denn, sie werden beim Gebrauch der Nähmaschine von einer für ihre Sicherheit verantwortlichen Person beaufsichtigt oder angeleitet.
- Kinder sind zu beaufsichtigen um sicherzustellen, dass sie nicht mit der Nähmaschine spielen.
- Eine Nähmaschine darf niemals unbeaufsichtigt gelassen werden, wenn sie an die Stromversorgung angeschlossen ist.
- Ziehen Sie nach Beendigung Ihrer Näharbeiten und vor dem Reinigen immer sofort den Netzstecker aus der Steckdose.
- Für Arbeiten im Nadelbereich, wie Einfädeln der Nadel, Wechseln der Nadel, Einfädeln des Unterfadens oder Wechseln des Nähfußes etc. die Nähmaschine immer zuerst ausschalten  $(0,0)$ .
- Benutzen Sie diese Nähmaschine nicht, wenn Kabel oder Stecker beschädigt sind.
- Bewegliche Teile nicht berühren. Dies gilt insbesondere für die Nähnadel.
- Schutzbrille tragen.
- Die Nähmaschine darf nur für die in dieser Gebrauchsanleitung beschriebenen Zwecke verwendet werden. Verwenden Sie ausschließlich das vom Hersteller empfohlene und in dieser Gebrauchsanleitung aufgelistete Zubehör.

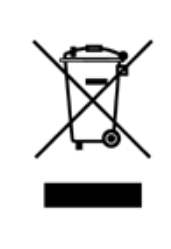

Bitte beachten Sie, dass hinsichtlich der Entsorgung dieses Produkts, vorschriftsmäßig entsprechend der gültigen nationalen Gesetzgebung für elektrische/elektronische Produkte, recycelt werden muss. Bei Zweifel setzen Sie sich bitte mit Ihrem Fachhändler in Verbindung.

## **Inhalt**

### **Einführung**

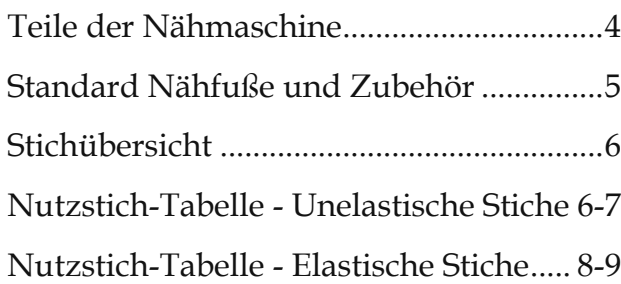

#### **Bedienung der Nähmaschine**

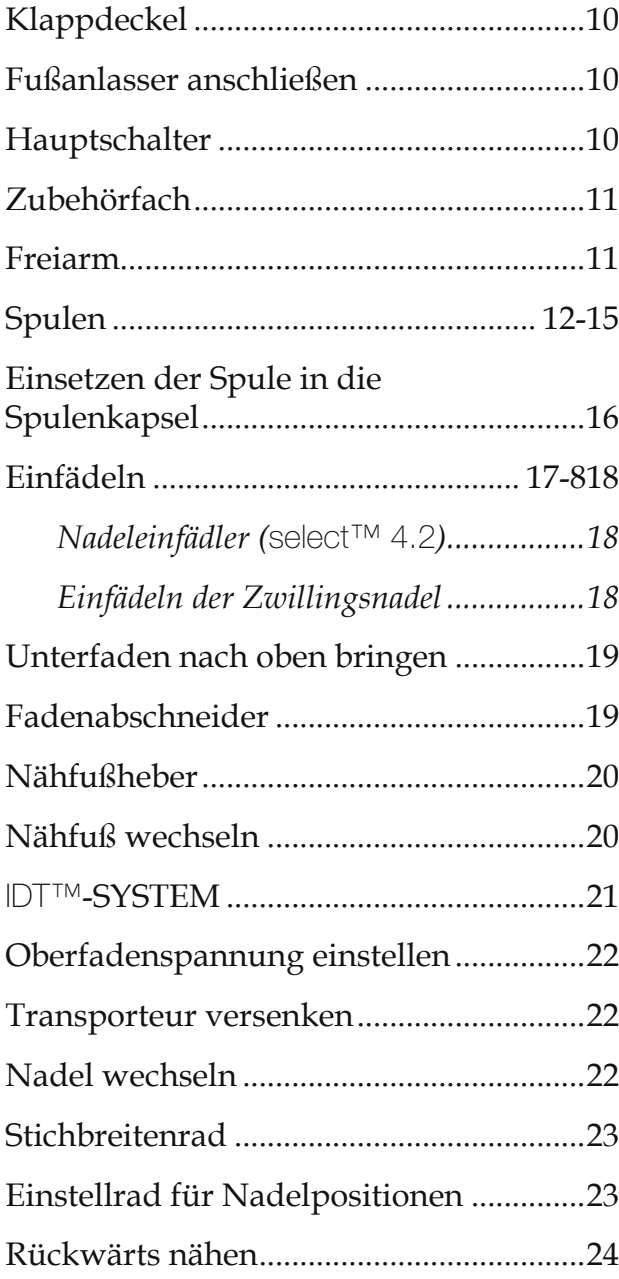

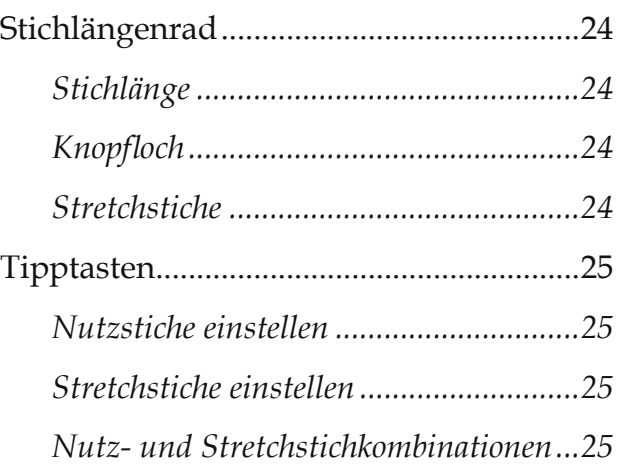

#### **Nutzstiche und praktisches Nähen**

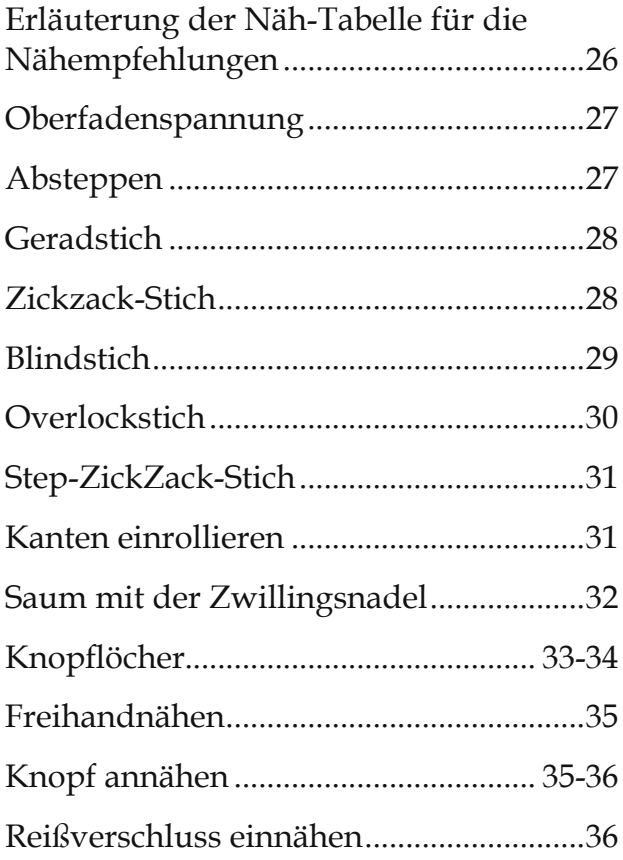

#### **Pflege**

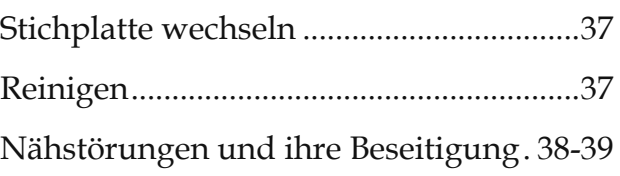

## **Teile der Nähmaschine**

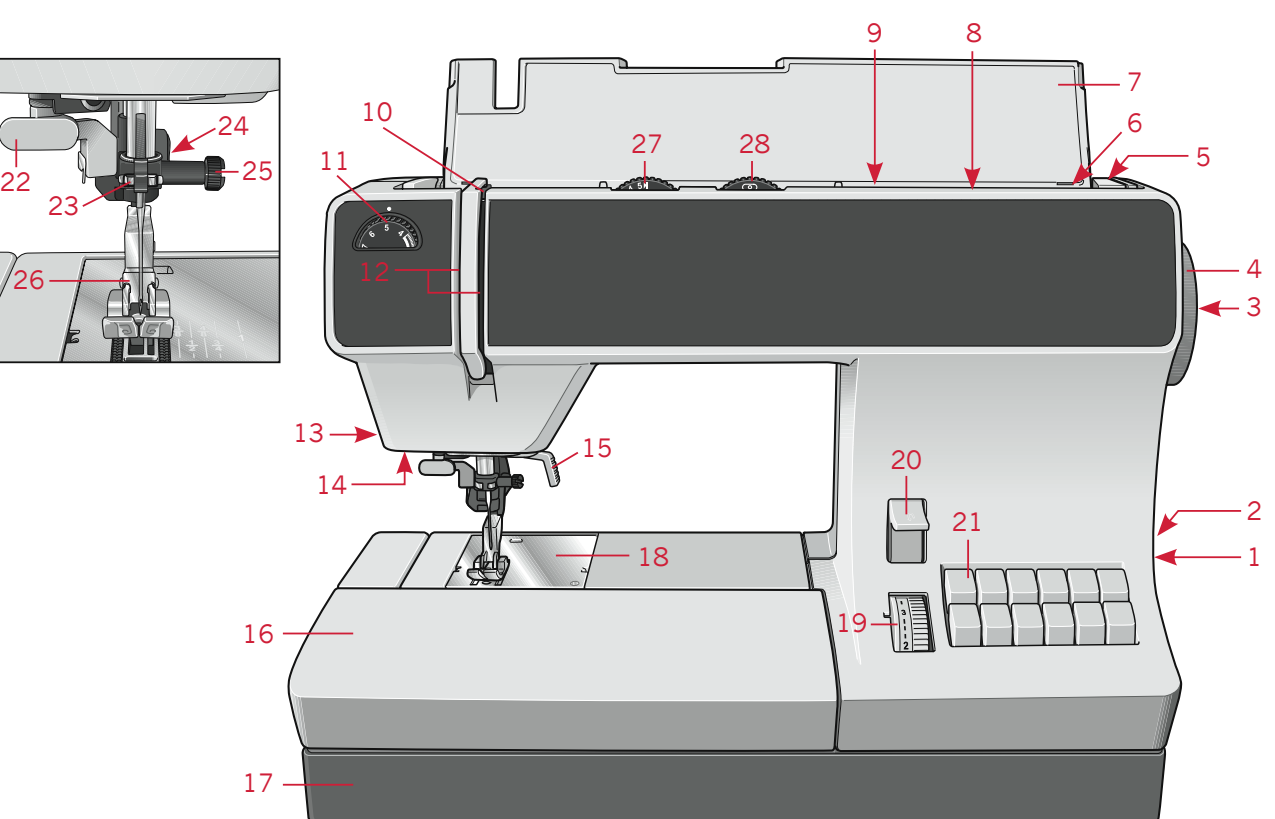

- 1 Hauptschalter
- 2 Anschlußbuchse Fußanlasser mit Netzkabel
- 3 Handrad-Auslösescheibe
- 4 Handrad
- 5 Tragegriff
- 6 Spuler
- 7 Klappdeckel mit Programm-Tabelle
- 8 Bahnung für den zweiter Garnrollenhalter
- 9 Garnrollenhalter mit Ablaufscheibe
- 10 Fadenhebel
- 11 Oberfadenspannung
- 12 Einfädelschlitze
- 13 Fadenabschneider
- 14 LEDs
- 15 Nähfußheber
- 16 Verwandlungsnähfläche
- 17 Bodenplatte
- 18 Stichplatte
- 19 Stichlängen-Einstellrad
- 20 Rückwärtstaste
- 21 Tipptasten
- 22 Nadeleinfädler (4.2)
- 23 Fadenführung
- 24 IDT™-SYSTEM / Integrierter Dualtransport (Obertransport)  $(4.2/3.2)$
- 25 Nadel-Befestigungsschraube
- 26 Nähfußhalter mit Nähfuß
- 27 Stichbreiten-Einstellrad
- 28 Nadelpositionen-Einstellrad

## **Standard Nähfuße und Zubehör**

Für weitere Informationen über Zubehör, fragen Sie bitte Ihren PFAFF® Fachhändler.

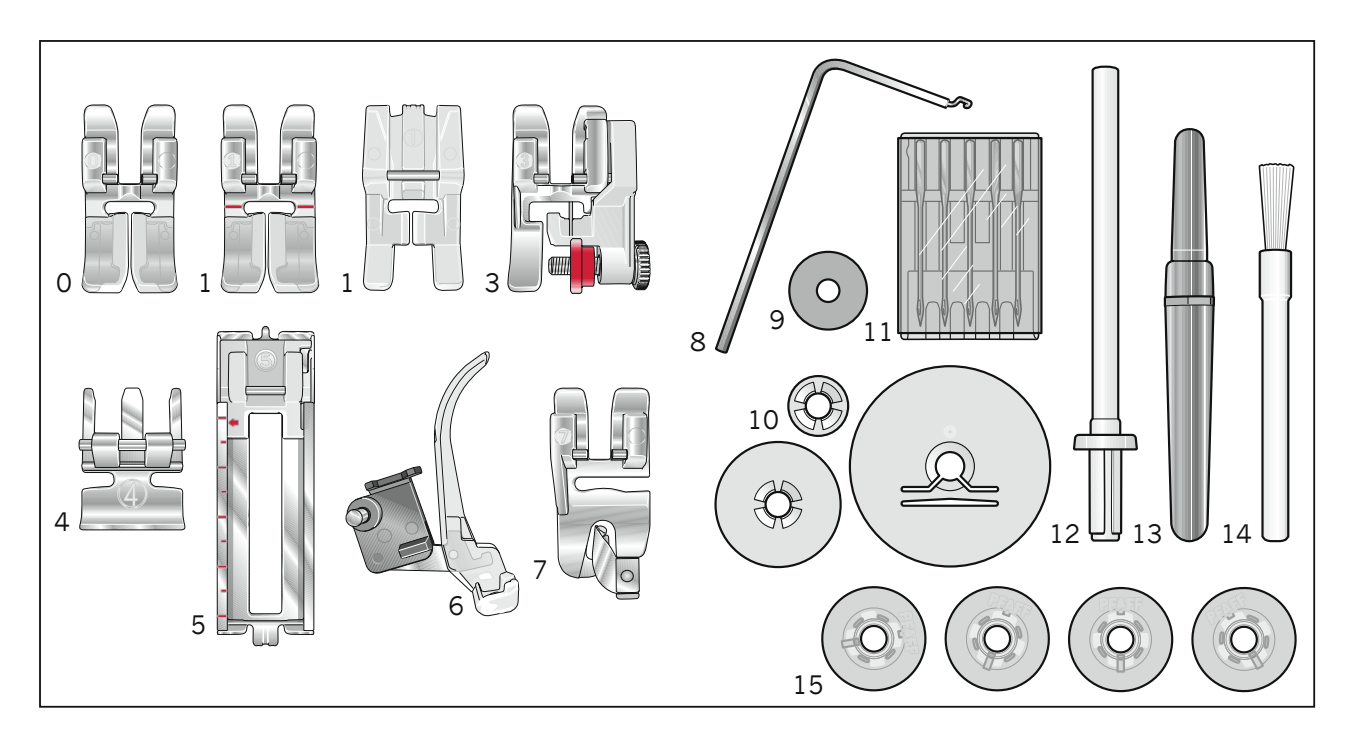

#### **0 Normalnähfuß**

Für IDT™-SYSTEM (Bild) select<sup>™</sup> 4.2/select<sup>™</sup> 3.2

Nicht für IDT™-SYSTEM select™ 2.2

#### **1 Zierstichfuß**

Für IDT™-SYSTEM select™ 4.2

#### **1 Klarsichtfuß**

(Zierstichfuß nicht für IDT™-SYSTEM)

#### **3 Blindstich- und Overlockfuß**

Für IDT™-SYSTEM (Bild) select<sup>™</sup> 4.2/select<sup>™</sup> 3.2

Nicht für IDT™-SYSTEM select™ 2.2

#### **4 Reißverschluss- und Kantenfuß**

Für IDT™-SYSTEM (Bild) select<sup>™</sup> 4.2/select<sup>™</sup> 3.2

Nicht für IDT™-SYSTEMM select™ 2.2

#### 5 Knopflochfuß

**6 Stopffuß**

select™ 4.2

- **7 Rollsaumfuß** select™ 4.2
- **8 Führungslineal**
- **9 Filzscheibe**
- **10 Fadenablaufscheiben**
- **11 Nadeln**
- **12 Garnrollenhalter**
- **13 Pfeiltrenner**
- **14 Pinsel**
- **15 Spulen**

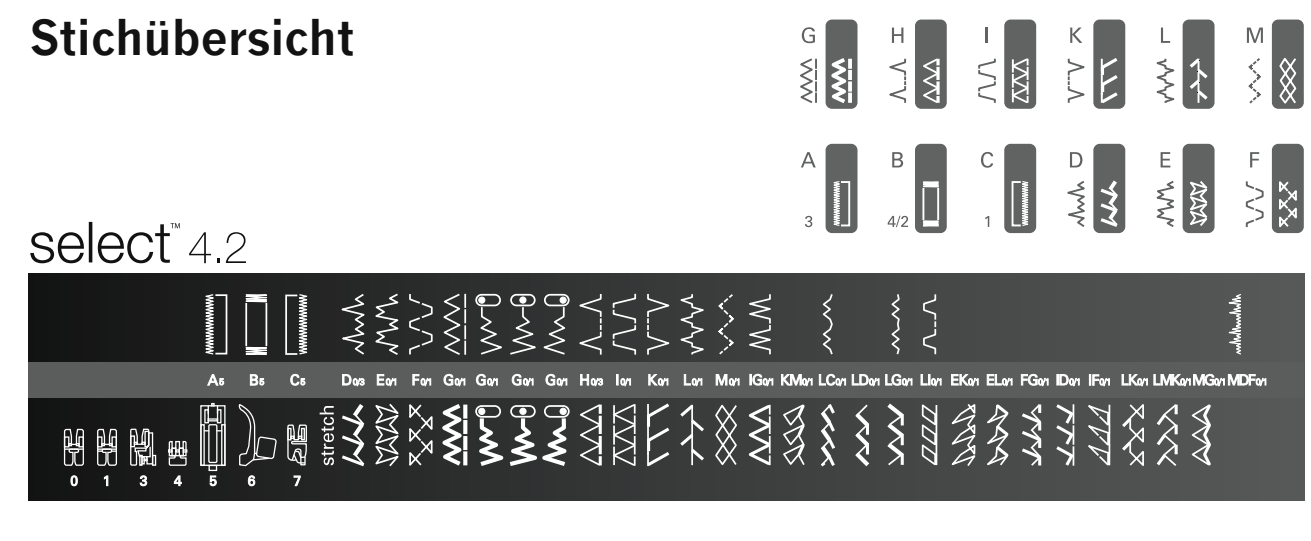

## select 3.2

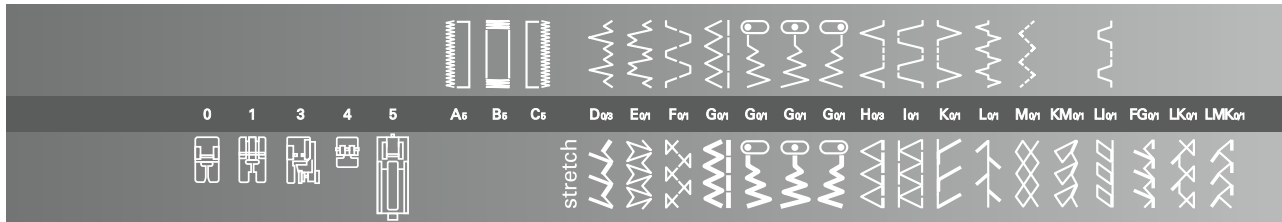

## select<sup>\*</sup>2.2

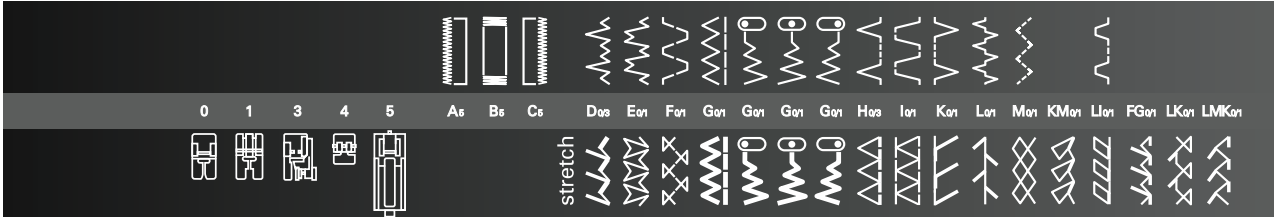

## **Nutzstich-Tabelle - Unelastische Stiche**

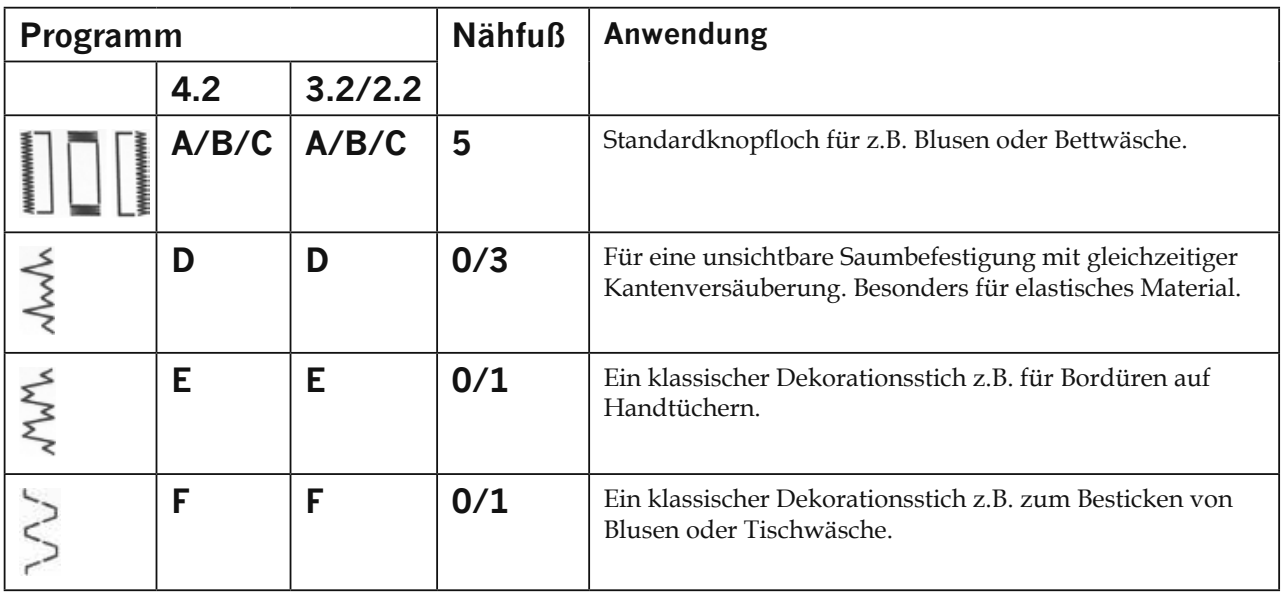

Einführung

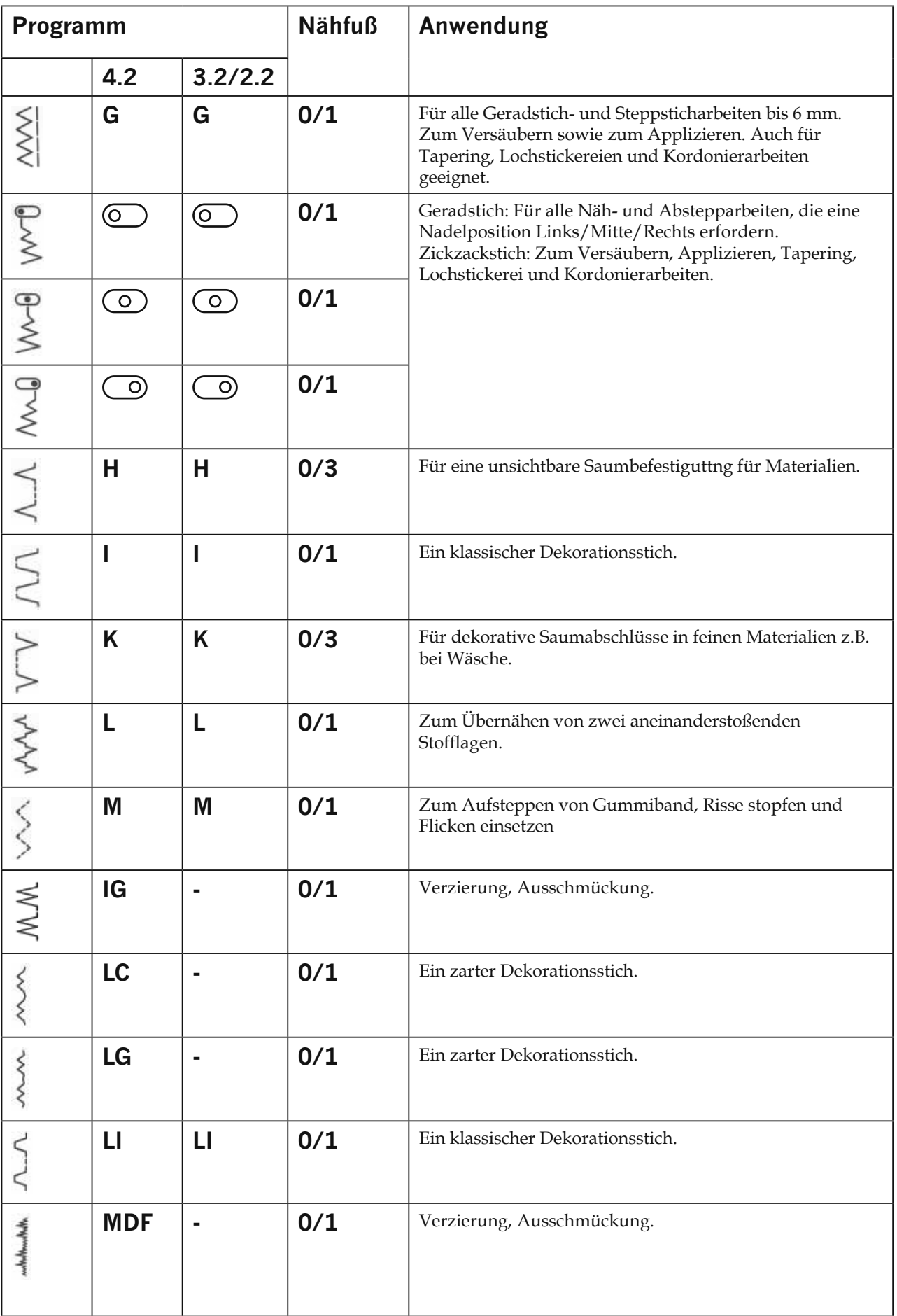

## Nutzstich-Tabelle - Elastische Stiche

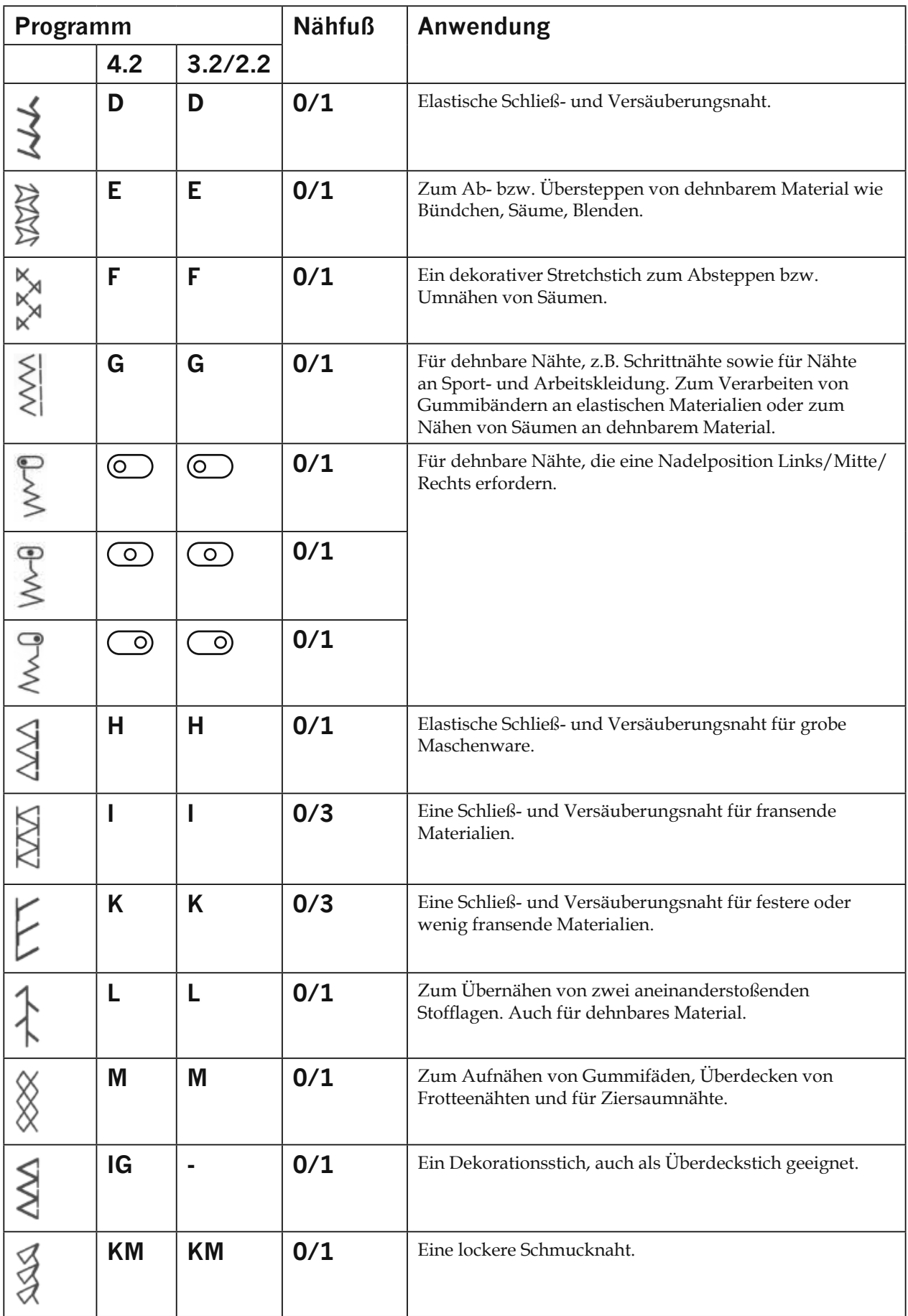

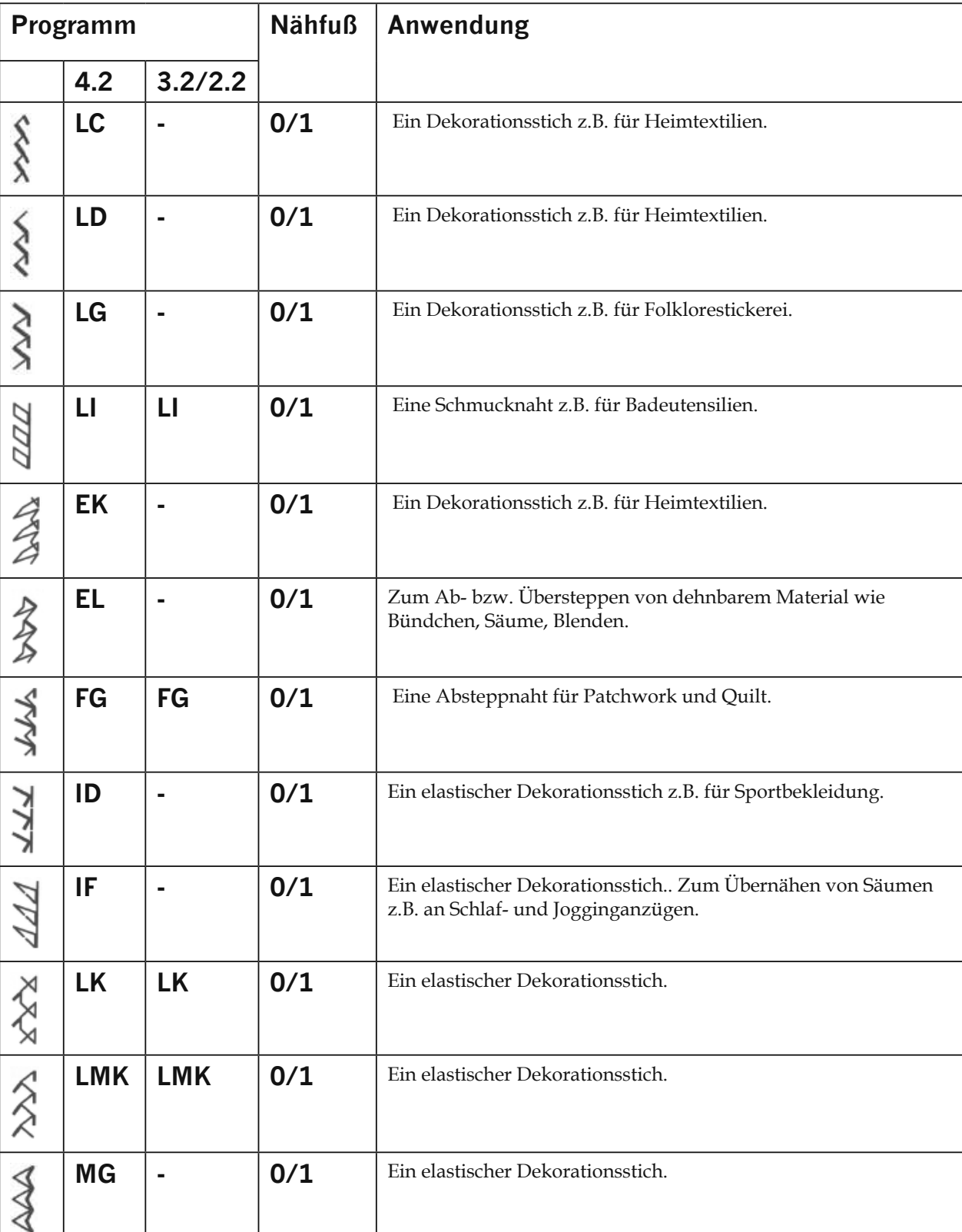

## **Klappdeckel**

Klappen Sie den Deckel (7) nach oben auf.

Auf der Innenseite des Klappdeckels sind die Stiche der Nähmaschine abgebildet.

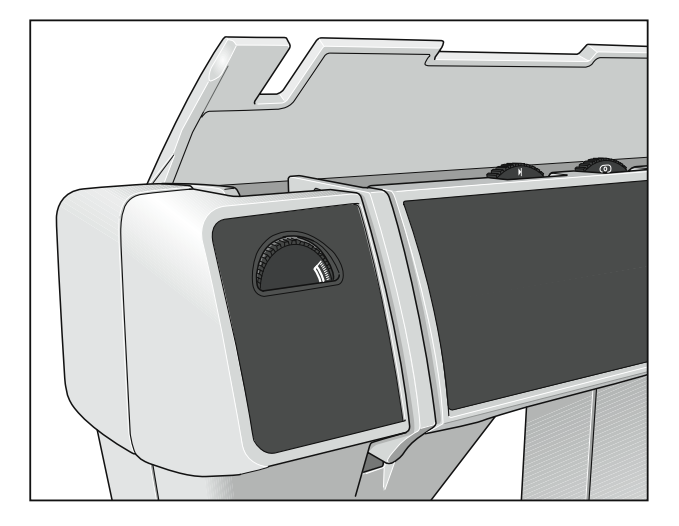

## **Fußanlasser anschließen**

Verbinden Sie die Stecker des Fußanlassers mit der Anschlussbuchse (2) der Nähmaschine und der Steckdose. Die Nähgeschwindigkeit wird durch Betätigung des Fußanlassers reguliert.

Zusätzlich können Sie die Nähgeschwindigkeit durch den Schieber am Kopfteil des Fußanlassers regulieren.

Stellung ► halbe Endgeschwindigkeit

Stellung  $\blacktriangleright$  volle Endgeschwindigkeit

Für diese Nähmaschine muss der Fußanlasser AE020 verwendet werden.

## **Hauptschalter**

Beim Einschalten des Hauptschalters (1) leuchtet das Nählicht auf.

Die Nähmaschine ist jetzt funktionsbereit.

*Hinweis: Ihre* select™ *Nähmaschine wurde so entwickelt, dass sie bei normaler Zimmertemperatur das beste Stichergebnis erzielt. Extrem hohe oder niedrige Temperaturen können sich negativ auf das Nähergebnis auswirken.*

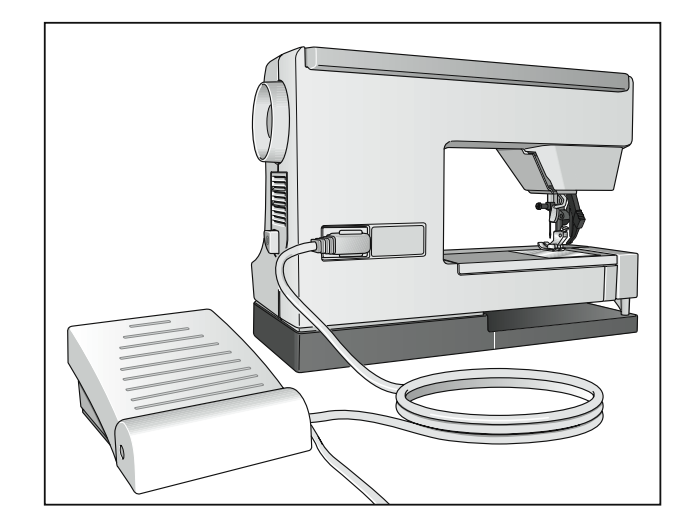

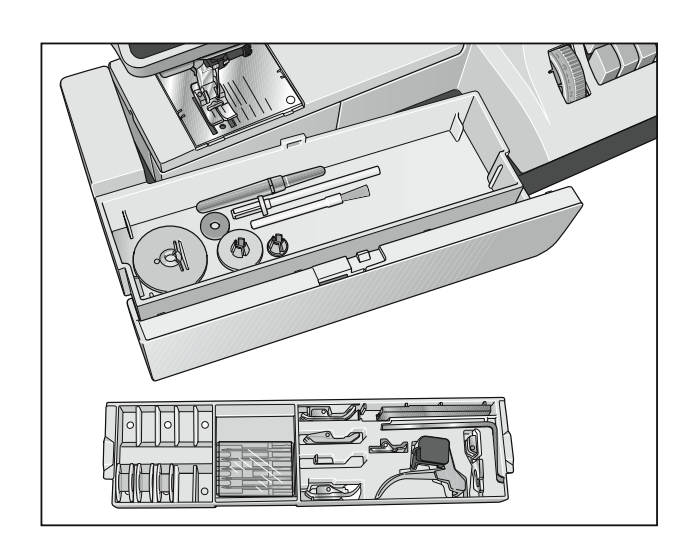

## **Zubehörfach**

Ihre select™ Nähmaschine hat eine Verwandlungsnähfläche (16), die eine Zubehörbox beinhaltet.

Das Modell 4.2 hat ein spezielles Einlagefach, zum Einsortieren des Zubehörs. Das beiliegende Zubehör ist mit Zahlen gekennzeichnet. Sortieren Sie es in die entsprechenden Fächer des Zubehöreinsatzes ein.

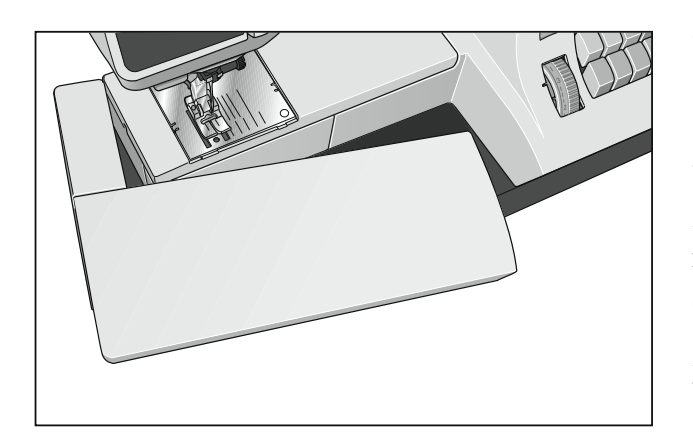

## Verwandlungsnähfläche **abnehmen/Freiarm**

Um mit dem Freiarm zu nähen, das Zubehörfach nach links schwenken und nach oben aus der Befestigung heben.

Beim Wiedereinsetzen und Zurückschwendken der Verwandlungsnähfläche achten Sie darauf, dass des mit dem Freiarm der Nähmaschine auf einer Linie liegt.

## **Spulen**

#### **Nähmaschine zum Spulen vorbereiten**

Halten Sie das Handrad (4) fest und drehen Sie die Handrad-Auslösescheibe (3) bis zum Anschlag in Pfeilrichtung. Dadurch bewegt sich die Nadel beim Spulen nicht mehr mit.

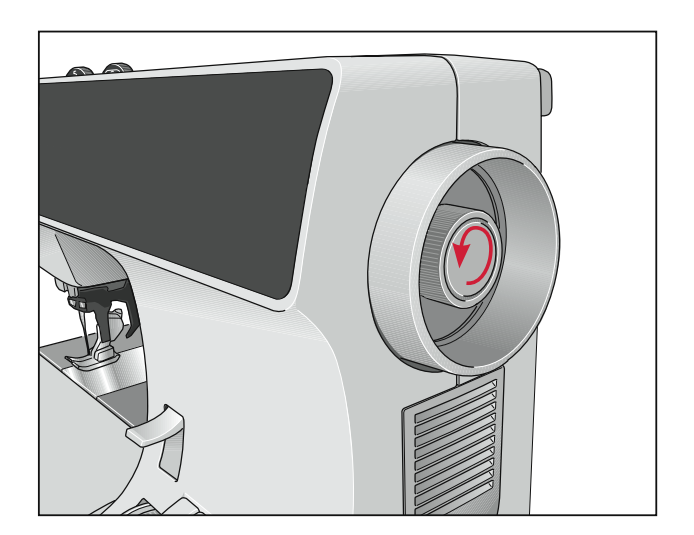

#### **Spule aufsetzen**

Hauptschalter ausschalten (1)

Setzen Sie die leere Spule so auf, dass der Stift (A) der Spulvorrichtung in den Schlitz der Spule einrastet. Das PFAFF®-Logo zeigt nach oben.

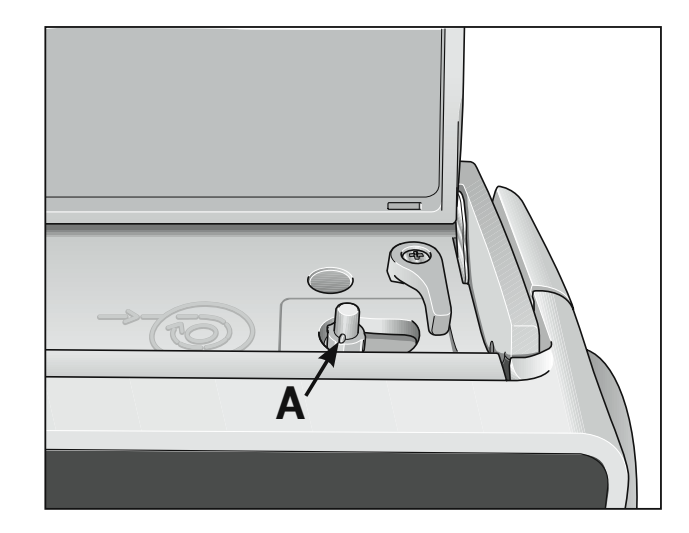

Drücken Sie die Spule nach rechts.

*Hinweis: Nur wenn die Spule am rechten Anschlag steht, ist ein Spulvorgang möglich.*

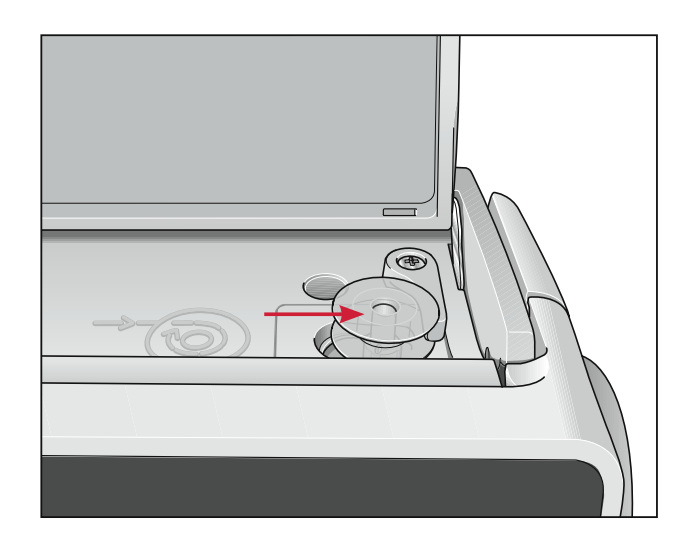

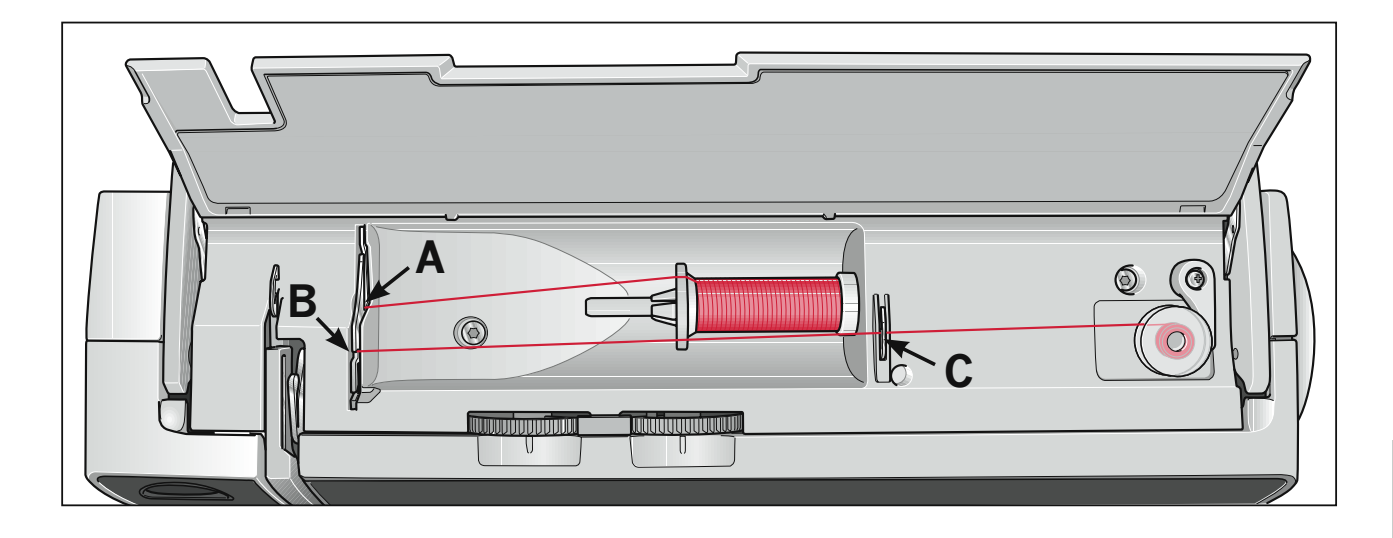

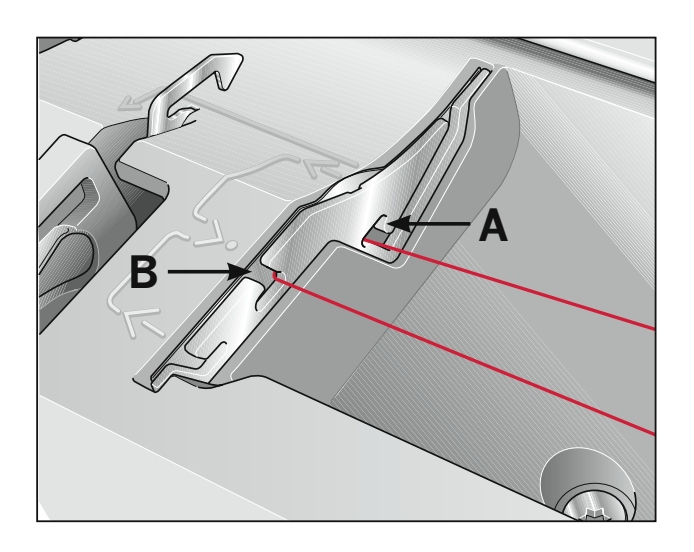

#### Spulen vom Garnrollenhalter

Schieben Sie das Nähgarn auf den Garnrollenhalter (9). Um einen gleichmäßigen Fadenabzug zu gewährleisten und der Garnrolle Halt zu geben, schieben Sie je nach Größe der Garnrolle eine passende Ablaufscheibe auf.

#### Einfädeln

Das Nähgarn in die Führung A legen und durch die Öffnung B nach rechts unter den Haken C ziehen. Wickeln Sie den Fadenanfang mehrfach im Uhrzeigersinn um die Spule.

#### Spulen

Hauptschalter einschalten (1). Halten Sie den Fadenanfang fest und betätigen Sie den Fußanlasser. Sobald die Spule voll ist, wird der Spulvorgang automatisch beendet. Faden abschneiden, Spule nach links drücken und abnehmen.

#### Nicht vergessen:

Die Handrad-Auslösescheibe (3) wieder bis zum Anschlag zurückdrehen. Anschließend drehen Sie das Handrad (4) auf sich zu, bis es einrastet.

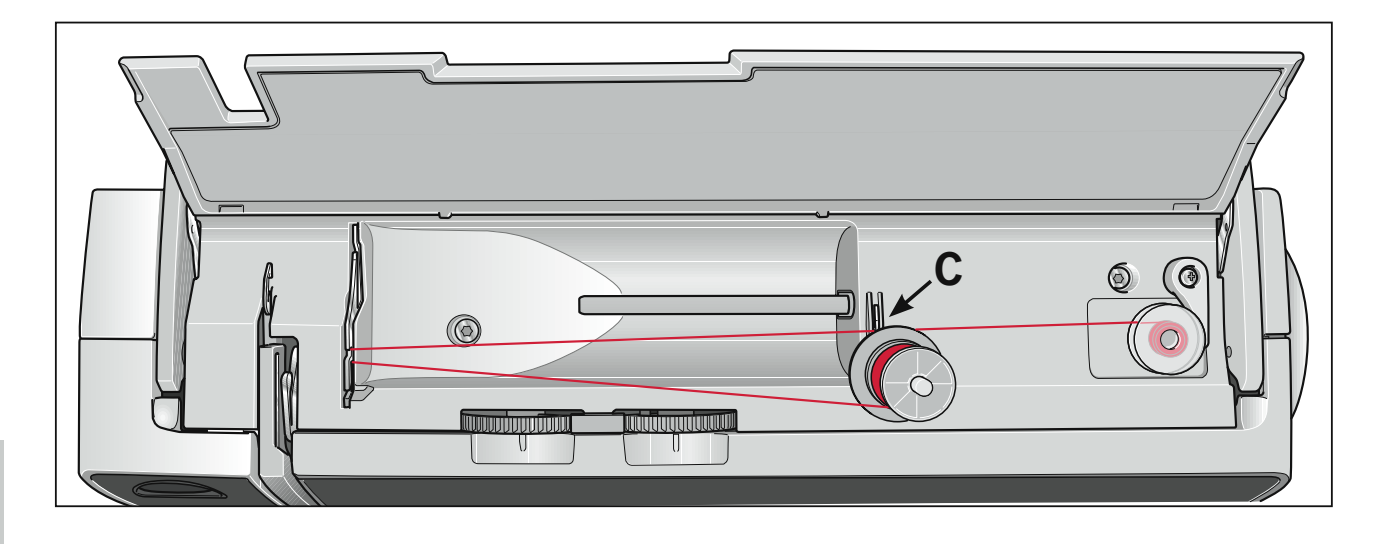

#### Spulen vom zweiten Garnrollhalter

Stecken Sie den zweiten Garnrollenhalter in die dafür vorgesehene Bohrung (8). Das Nähgarn auf den zweiten Garnrollenhalter setzen.

#### Einfädeln

Das Nähgarn in die Führung A legen und durch die Öffnung B nach rechts unter den Haken C ziehen. Den Fadenanfang mehrfach im Uhrzeigersinn um die Spule wickeln.

#### **Spulen**

Hauptschalter einschalten (1). Halten Sie den Fadenanfang fest und betätigen Sie den Fußanlasser. Sobald die Spule voll ist, wird der Spulvorgang automatisch beendet. Faden abschneiden, Spule nach links drücken und abnehmen.

#### Nicht vergessen:

Die Handrad-Auslösescheibe (3) wieder bis zum Anschlag zurückdrehen. Anschließend drehen Sie das Handrad (4) auf sich zu, bis es einrastet.

TIPP: Ist die Nähmaschine bereits eingefädelt, können Sie problemlos von dem zweiten Garnrollenhalter spulen, ohne die Nähmaschine auszufädeln.

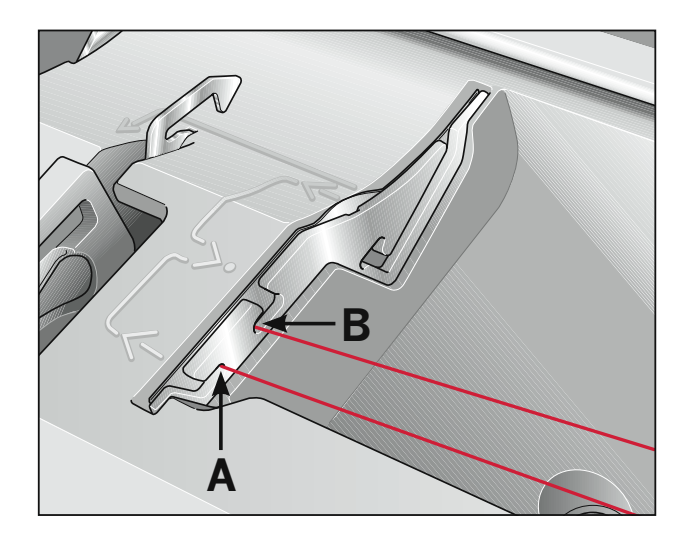

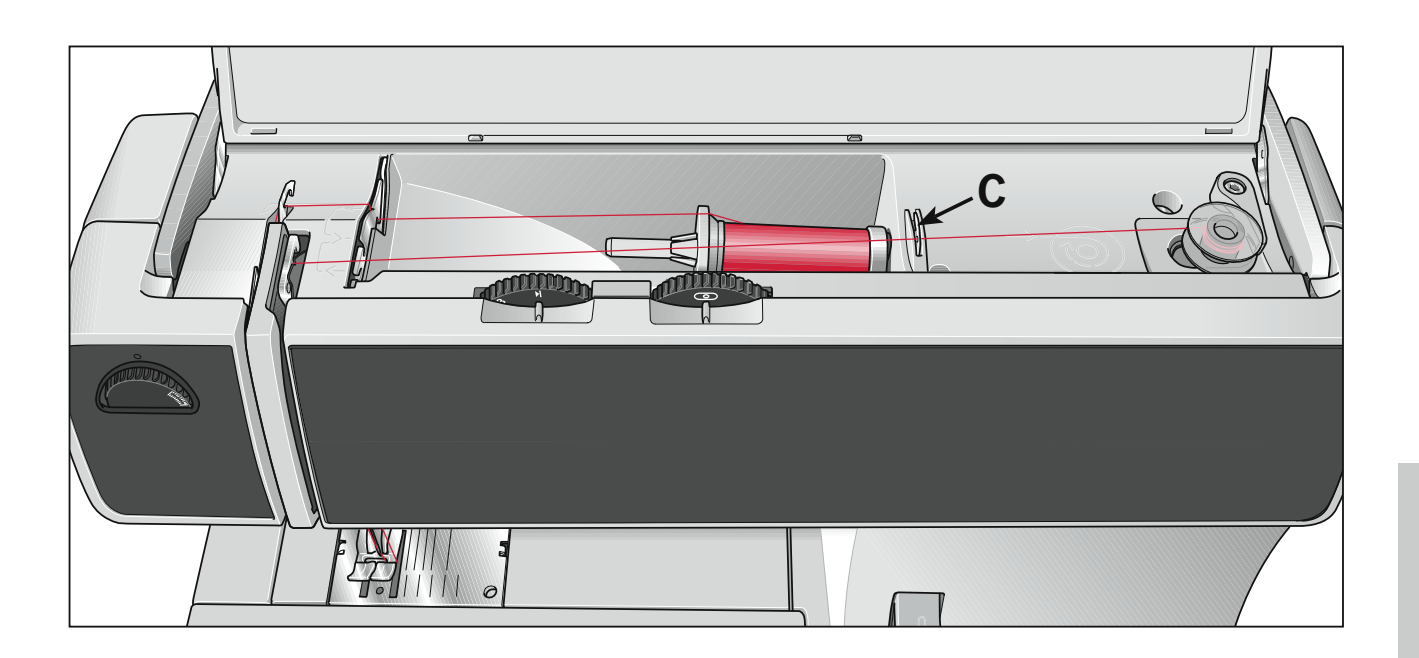

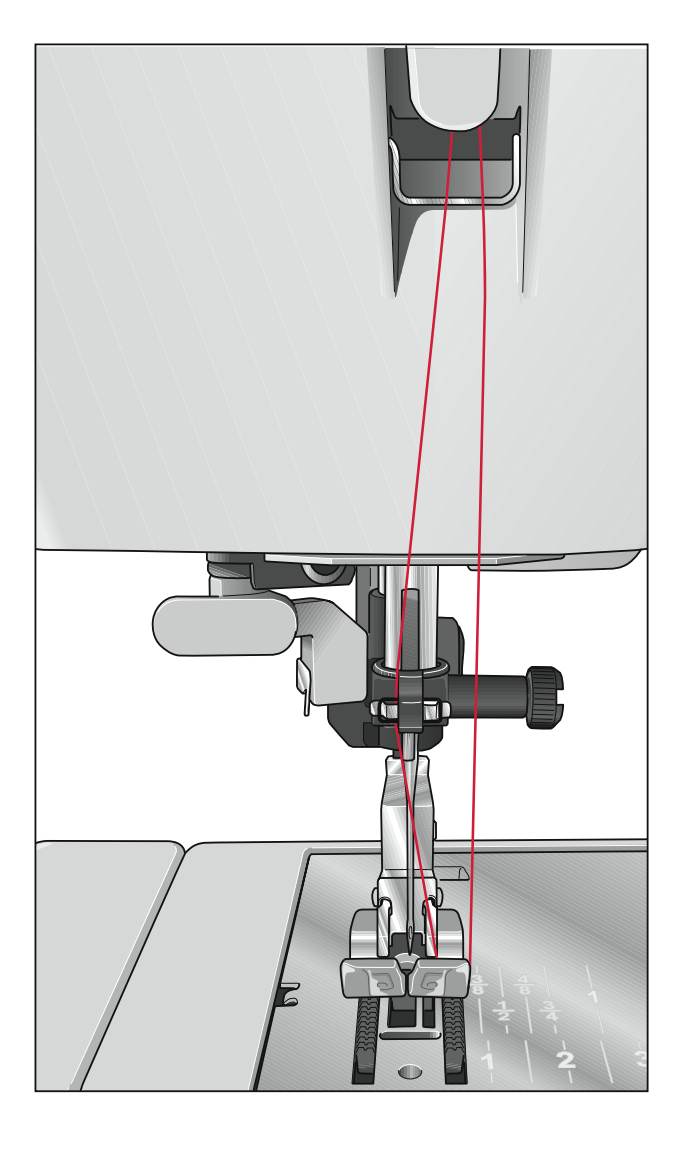

#### **Spulen durch die Nadel**

Auch bei einer komplett eingefädelten Nähmaschine ist es möglich zu Spulen.

Nähfußheber (15) nach oben stellen. Den Oberfaden unter den Nähfuß und durch den rechten Einfädelschlitz (12) nach oben führen.

Legen Sie nun den Faden von links nach rechts in den Fadenhebel (10). Der Fadenhebel muss dabei ganz oben stehen.

Führen Sie nun den Faden nach rechts unter den Führungshaken C. Danach den Faden mehrfach um die Spule wickeln. Den Fußanlasser betätigen und spulen.

## Einsetzen der Spule in die Spulenkapsel

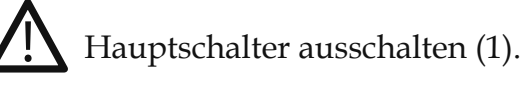

### Spulenkapsel herausnehmen

Halten Sie die Greiferklappe seitlich und öffnen Sie diese nach vorne.

Heben Sie die Klappe (E) der Spulenkapsel an und ziehen Sie die Spulenkapsel heraus. Die Klappe loslassen und die leere Spule entnehmen.

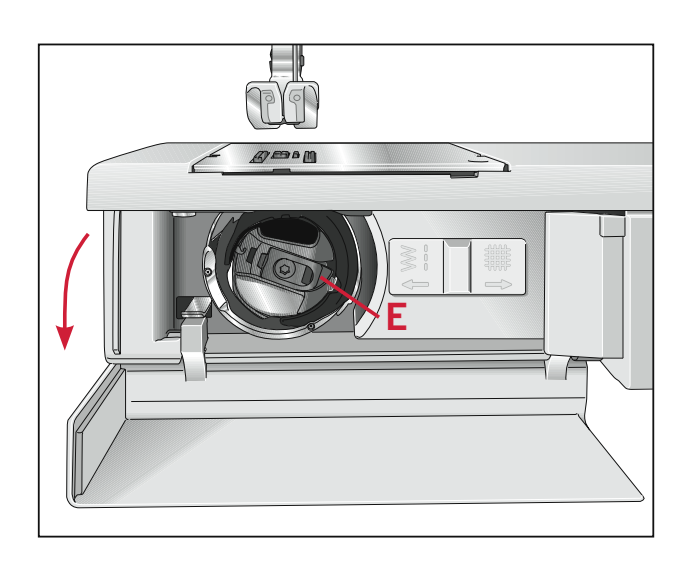

#### Spule einsetzen

Setzen Sie die volle Spule in die Spulenkapsel ein (achten Sie darauf, dass das PFAFF®-Logo zur Spulenkapsel zeigt). Dazu den Faden durch Schlitz (A) und anschließend unter das Spannungsplättchen (B) ziehen, bis er über dem Häkchen in der Öffnung einrastet (siehe Pfeil).

Kontrolle: Wenn Sie am Faden ziehen, muss sich die Spule im Uhrzeigersinn drehen.

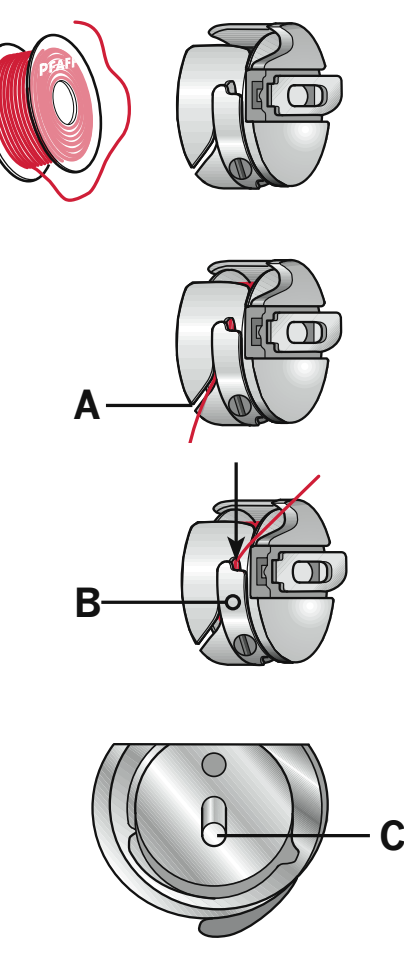

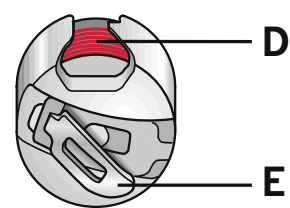

#### Spulenkapsel einsetzen

Heben Sie die Klappe E an und schieben Sie die Spulenkapsel bis zum Anschlag auf den Stift C des Greifers. Die Öffnung D der Spulenkapsel zeigt dabei nach oben.

Kontrolle: Ziehen Sie ruckartig am Unterfaden, dabei darf die Spulenkapsel nicht aus dem Greifer herausfallen.

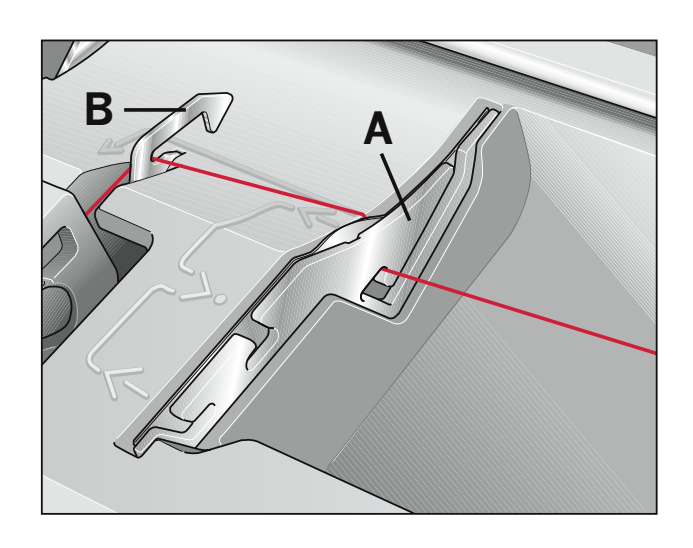

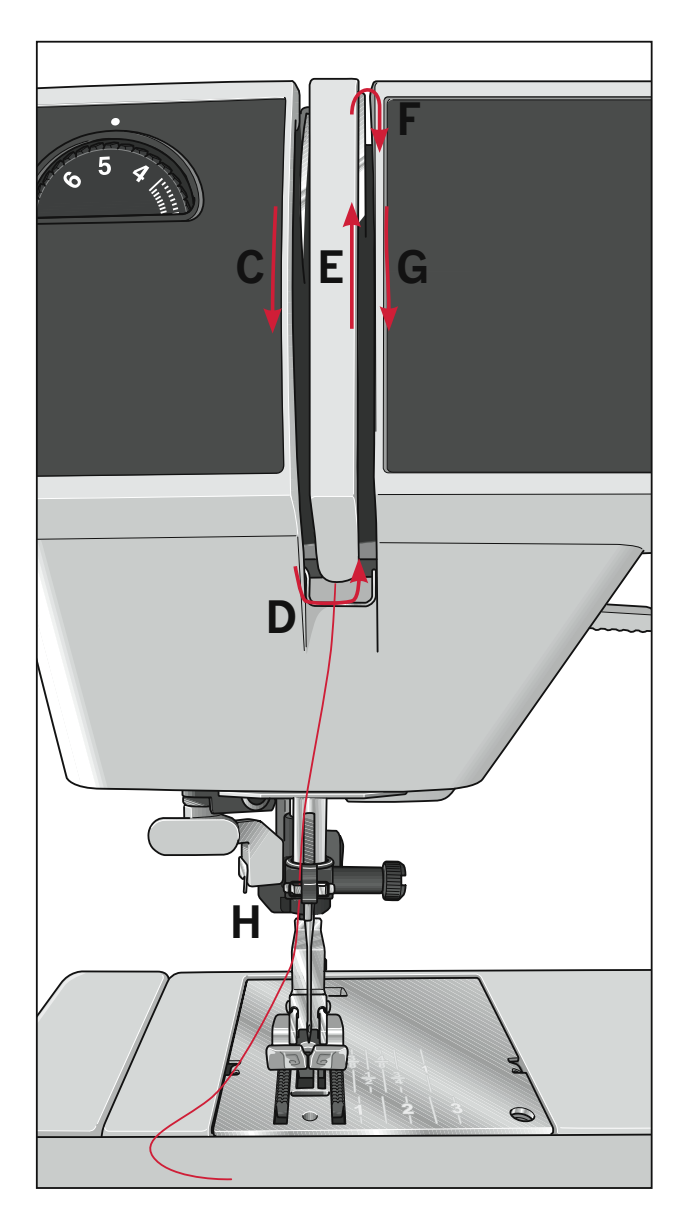

## **Einfädeln**

#### **Oberfaden einfädeln**

 $\blacktriangle$  Hauptschalter ausschalten (1)

Den Nähfußheber (15) anheben. Am Handrad drehen bis der Fadenhebel (10) ganz oben steht. Schieben Sie das Nähgarn auf den Garnrollenhalter (9) und setzen Sie eine passende Fadenablaufscheibe auf.

Nun das Garn mit beiden Händen in die Fadenführung A und unter den Fadenführungshaken B ziehen. Führen Sie das Garn durch den linken Einfädelschlitz C nach unten. Das Garn um die Nase D im rechten Einfädelschlitz E nach oben bis zum Fadenhebel F führen. Jetzt muss das Garn von links nach rechts in den Fadenhebel F eingezogen werden. Danach im rechten Einfädelschlitz G wieder nach unten und nun den Faden von der Seite her hinter eine der beiden Fadenführungen H ziehen.

Das Einfädeln der Nadel ist auf der nächsten Seite beschrieben.

#### **Nadeleinfädler (**select™ 4.2 **)**

Damit das Einfädeln der Nadel schneller und einfacher von der Hand geht, hilft Ihnen der integrierte Nadeleinfädler (22). Senken Sie den Nähfuß. Am Handrad drehen bis die Nadel in ihrer höchsten Stellung steht. Den Oberfaden um den Haken A legen und gestrafft halten. Führen Sie den Einfädler ganz nach unten und schwenken Sie ihn zur Nadel, wobei der kleine Haken B durch das Nadelöhr greift. Den Faden von unten in den Haken einhängen.

Schwenken Sie den Einfädler nach hinten und lassen Sie den Faden vorsichtig los. Dabei den Einfädler gleichzeitig nach oben gleiten lassen. Nun können Sie das Fadenende durch das Nadelöhr ziehen.

#### **Einfädeln der Zwillingsnadel**

Zwillingsnadel einsetzen. Stecken Sie den zweiten Garnrollenhalter auf und schieben Sie je eine Garnrolle auf die Garnrollenhalter.

Im linken Einfädelschlitz (12) befindet sich die Fadenspannungsscheibe C. Achten Sie beim Einfädeln darauf, dass Sie je einen Faden links und rechts an der Fadenspannungsscheibe C vorbeiführen.

Die Fäden weiter wie gewohnt einlegen, dabei dürfen sie sich nicht miteinander verdrehen.

Ziehen Sie die Fäden jeweils rechts und links in die Fadenführung (23) und fädeln Sie die Nadel ein.

*Hinweis: Der integrierte Nadeleinfädler kann bei einer Zwillingsnadel nicht verwerdet werden (*select™ 4.2*).*

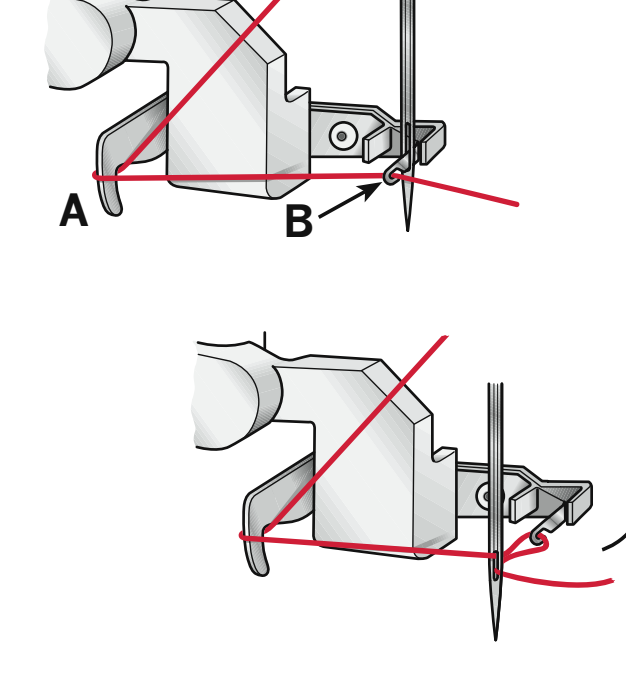

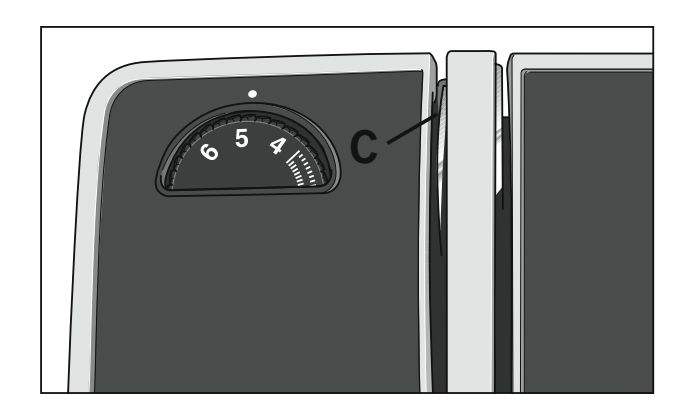

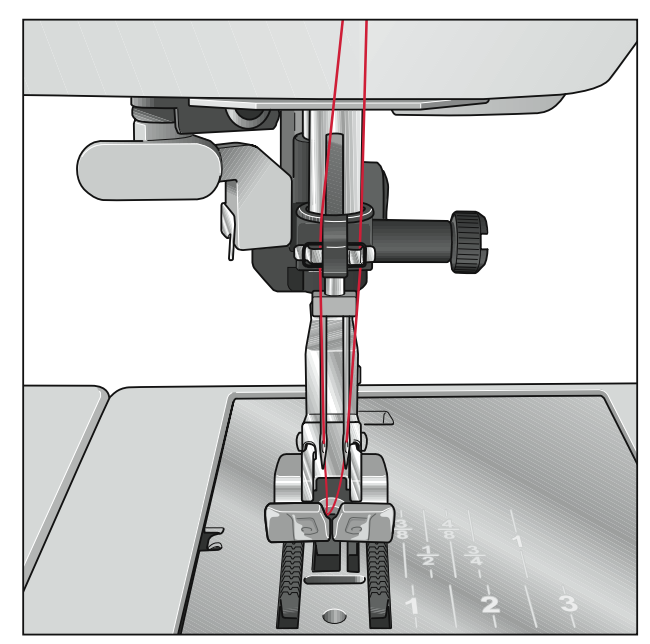

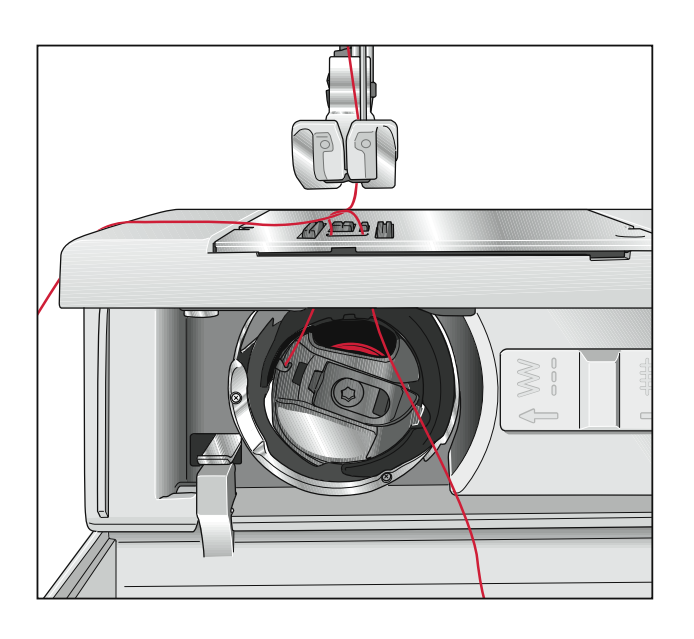

## **Unterfaden nach oben bringen**

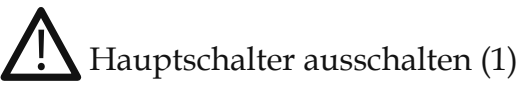

Den Nähfuß anheben. Halten Sie den Oberfaden fest und drehen Sie das Handrad auf sich zu, bis die Nadel wieder in ihrer höchsten Stellung befindet und der Unterfaden eine Schlinge gebildet hat. Am Oberfaden ziehen und den Unterfaden nach oben bringen.

Schließen Sie die Greiferklappe und führen Sie die Fäden unter dem Nähfuß durch nach links.

## **Fadenabschneider**

Die Fäden von hinten nach vorne über den Fadenabschneider (13) ziehen.

## **Nähfußheber**

Mit dem Nähfußheber (15) wird der Nähfuß gehoben oder gesenkt.

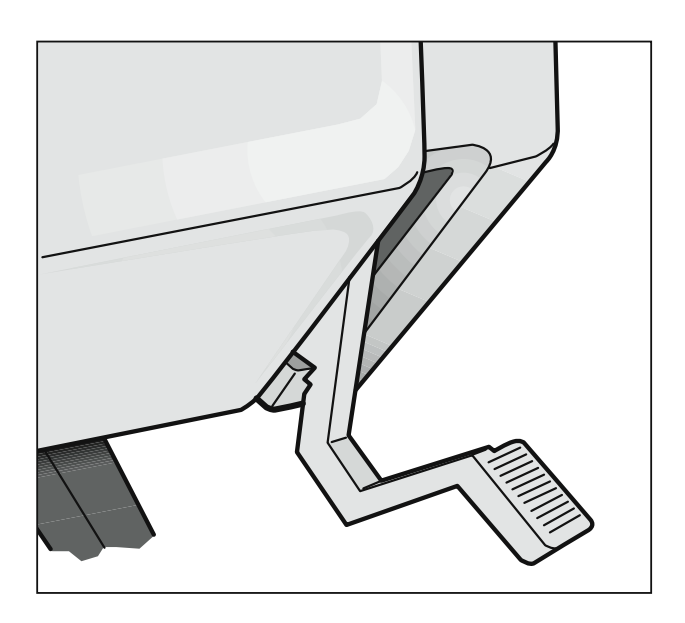

## **Nähfuß wechseln**

## **Nähfuß ausrasten**

Hauptschalter ausschalten (1)

Die Nadel in ihre höchste Stellung bringen.

Drücken Sie den vorderen Teil des Nähfußes nach oben und gleichzeitig den hinteren Teil nach unten bis er aus dem Nähfußhalter (26) ausrastet.

## **Nähfuß einrasten**

Legen Sie den Nähfuß so unter den Nähfußhalter (26), dass beim Senken des Nähfußhebers (15) die Stifte des Fußes in den Nähfußhalter einrasten.

*Kontrolle: Bitte prüfen Sie durch Anheben des Nähfußhebers, ob der Nähfuß richtig eingerastet ist.*

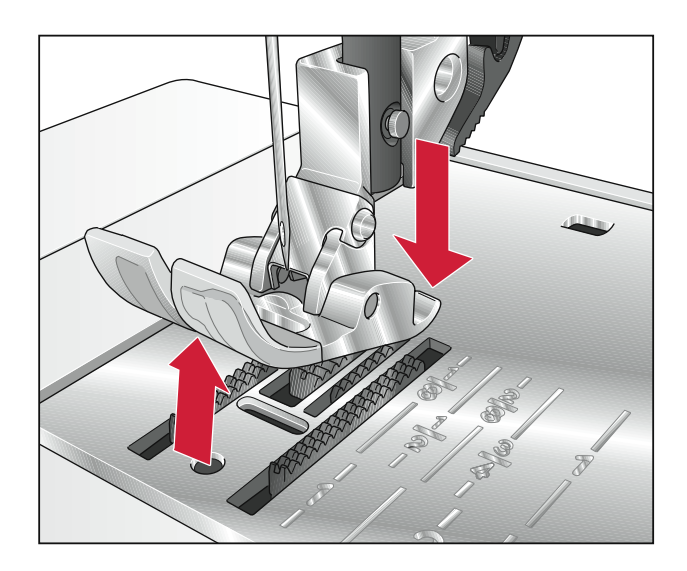

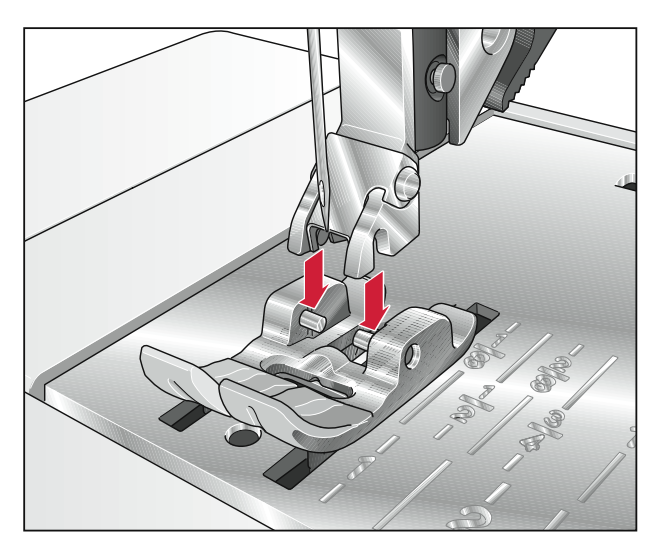

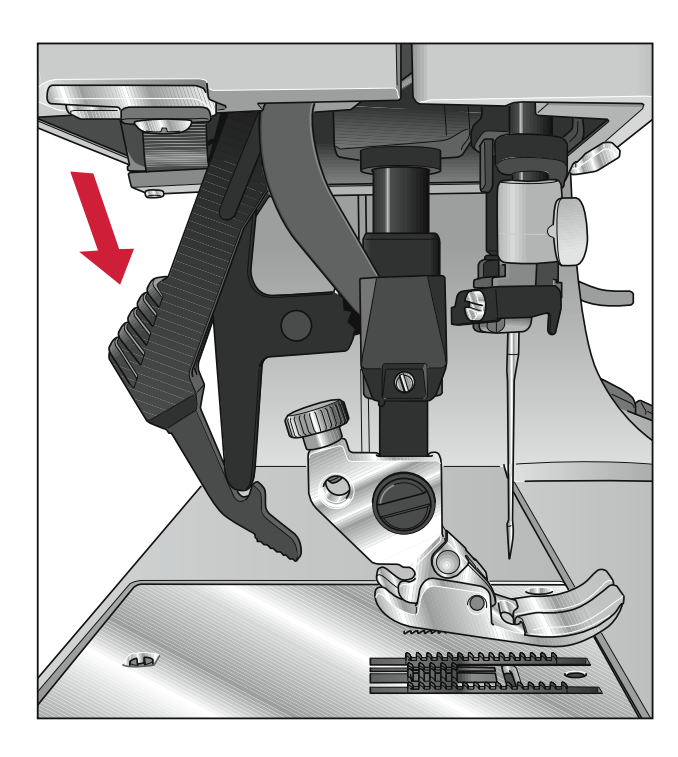

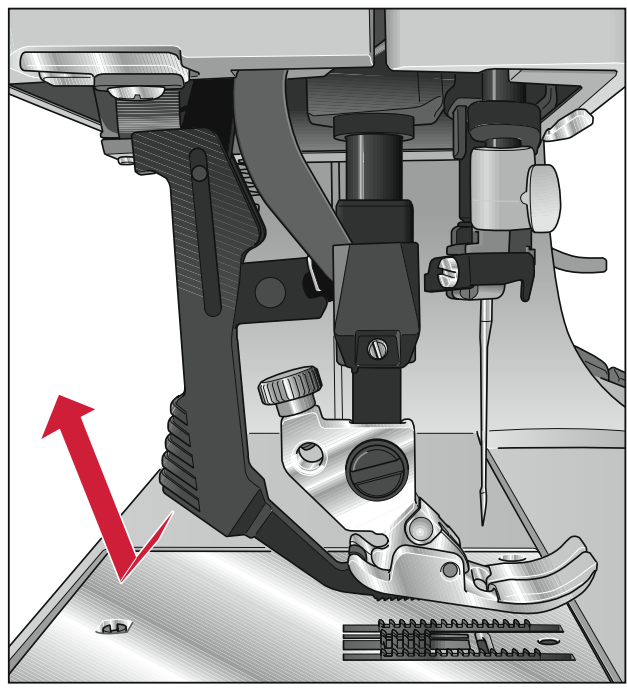

## **IDT™-SYSTEM (Integrierter Dualtransport)**

PFAFF® bietet für jeden Stoff genau die richtige Lösung: den integrierten Dualtransport, das so genannte IDT™-SYSTEM.

Wie bei Industriemaschinen wird dabei das Nähgut bei gleicher Stichlänge von oben und unten gleichzeitig transportiert. Dies ermöglicht eine exakte Stoffführung.

Bei feinen Stoffen wie Seide oder Rayon verhindert der doppelte Stofftransport ein Kräuseln der Naht.

Auch karierte oder gestreifte Stoffe können durch den gleichmäßigen Stofftransport perfekt genäht werden. Bei Quiltarbeiten hält das IDT™-SYSTEM alle Lagen zusammen und verhindert ein Überdehnen der oberen Stofflage.

#### IDTTM-SYSTEM einschalten

Nähfuß anheben. Drücken Sie den schwarzen Griffarm des Obertransports nach unten, bis er einrastet.

Wichtig! Verwenden Sie bei Arbeiten mit dem IDT™-SYSTEM immer Nähfüße mit Aussparung auf der Rückseite.

#### **IDT™-SYSTEM ausschalten**

Halten Sie den Griffarm des Obertransports mit zwei Fingern. Führen Sie ihn nach hinten weg und lassen Sie ihn dabei langsam nach oben gleiten.

## **Nadel wechseln**

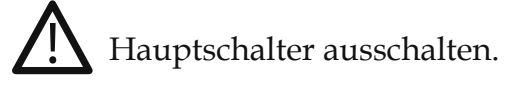

**Entfernen:** Senken Sie den Nähfuß und bringen Sie die Nadel in ihre höchste Stellung. Nun die Nadel-Befestigungsschraube (25) lösen, dabei die Nadel nach unten herausnehmen.

**Einsetzen:** Die flache Kolbenseite A der Nadel muss nach hinten zeigen. Den Nähfuß senken und die Nadel bis zum Anschlag nach oben einsetzen. Die Nadel festhalten und die Befestigungs-schraube (25) fest andrehen.

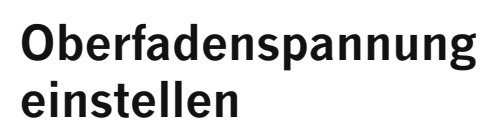

Den gewünschten Einstellwert der Oberfadenspannung (11) mit Hilfe der Markierung B einstellen. Die normale Einstellung zum Nähen liegt bei 4 bis 5, beim Sticken, Stopfen und Knopflochnähen zwischen 2 und 3.

## **Transporteur versenken**

Für bestimmte Näharbeiten, wie z.B. Stopfen, muss der Transporteur versenkt werden. Dazu öffnen Sie die Greiferklappe und drücken den Schieber C ganz nach rechts. Nun ist der Transporteur versenkt.

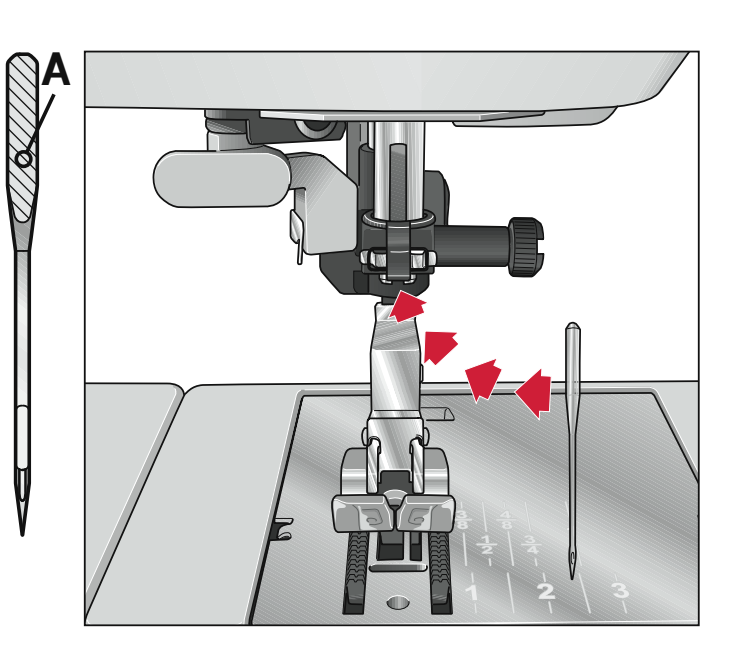

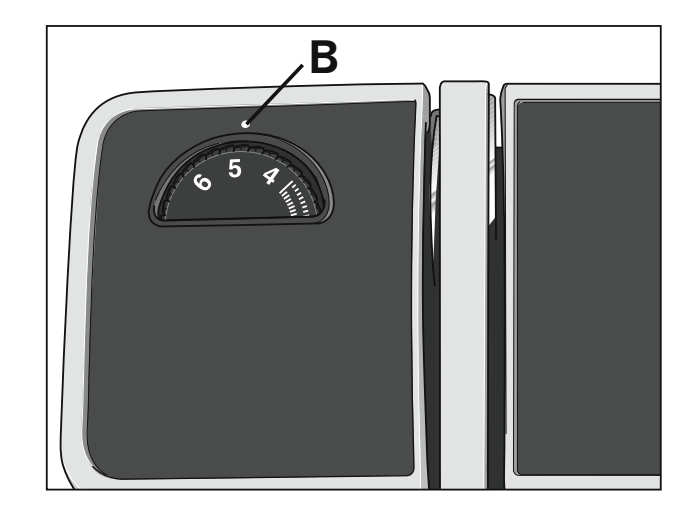

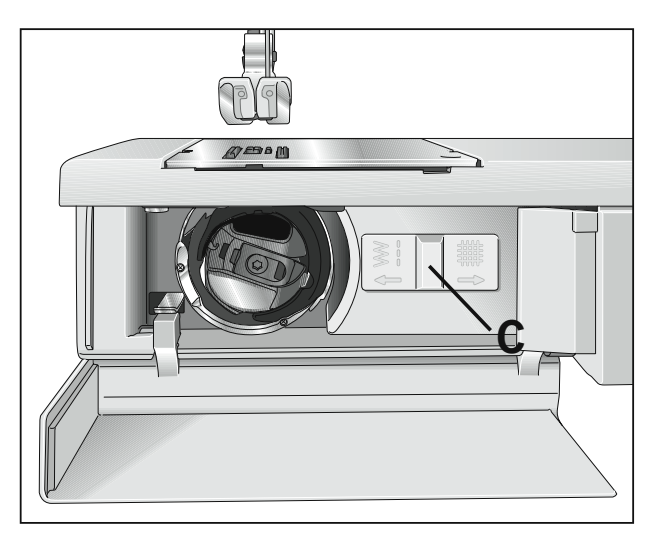

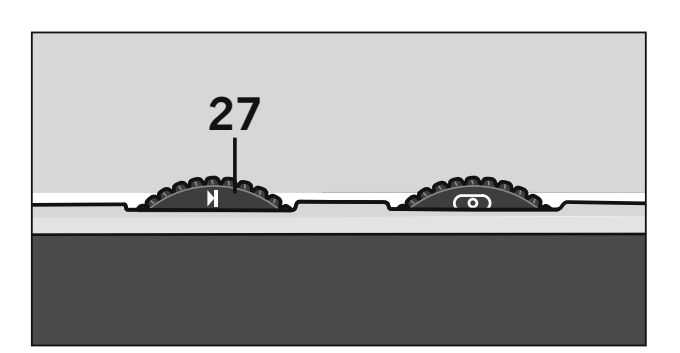

## Stichbreitenrad

Die Stichbreite kann mit dem Einstellrad (27) stufenlos verändert werden. Beim Einstellen der Breite darf sich die Nadel nicht im Stoff befinden

Grundeinstellung: Drehen Sie das Stichbreitenrad (27) auf das Symbol  $\blacktriangleright$ (maximale Stichbreite).

Ausnahme: Der Geradstich wird mit Stichbreite 0 genäht.

Im Kapitel "2. Nutzstiche und Praktisches Nähen" finden Sie in den Tabellen Empfehlungen für die Stichbreiteneinstellung einzelner Stiche. Auch während des Nähens haben Sie die Möglichkeit, die Stichbreite zu verändern.

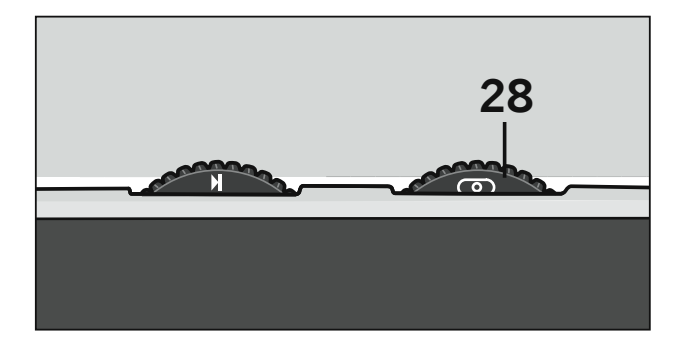

## Einstellrad für Nadelpositionen

Neben der Nadelposition Mitte (O) können weitere vierzehn Nadelpositionen angewählt werden, indem Sie das Nadelpositionen-Einstellrad (28) stufenweise nach links bzw. nach rechts drehen. Die äußerste linke Nadelposition  $\odot$  erhalten Sie, indem Sie das Einstellrad (28) bis zum Anschlag nach rechts drehen. Die äußerste rechte Nadelposition  $\bigcirc$  wird durch Drehen des Einstellrads nach links eingestellt. Die Nadel darf sich beim Verändern der Nadelposition nicht im Nähgut befinden.

Hinweis: Haben Sie eine rechte Nadelposition angewählt, so können Sie mit dem Stichbreiten-rad (27) den Stich an seiner linken Seite verbreitern und verschmälern. Dies gilt umgekehrt auch für eine linke Nadelposition.

## Rückwärts nähen

Die Nähmaschine näht nur solange rückwärts, wie die Rückwärtsnähtaste (20) gedrückt wird.

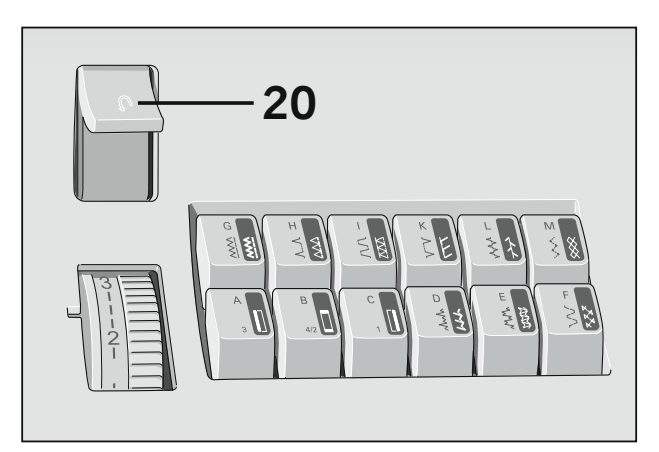

## Stichlängenrad

### Stichlänge

Mit dem Stichlängenrad (19) können Sie die Stichlänge von 0 bis 6 mm stufenlos einstellen, indem Sie die gewünschte Stichlänge an die Einstellmarkierung drehen.

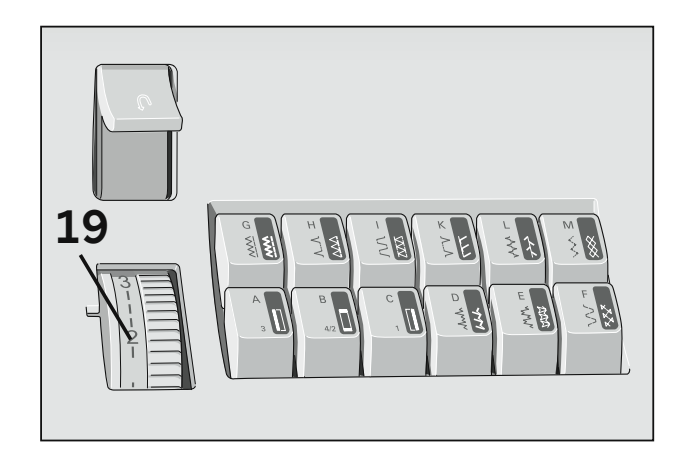

### Knopfloch

Zwischen der Zahl 0 und 1 finden Sie das Symbol "Knopfloch" (A). In diesem Bereich liegt die optimale Stichdichte zum Nähen von Knopflöchern und zum Sticken.

Je weiter Sie in Richtung 0 drehen, desto dichter wird der Stich.

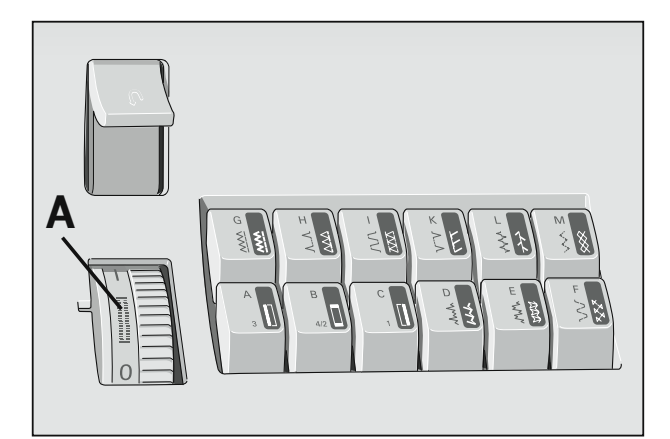

### **Stretchstiche**

Zum Nähen der farbig unterlegten Stretchstiche müssen Sie das Stichlängenrad (19) bis zum Anschlag in den farbigen Bereich nach oben drehen.

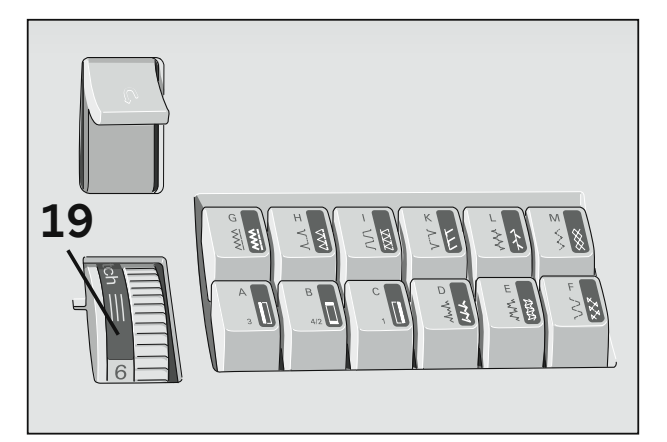

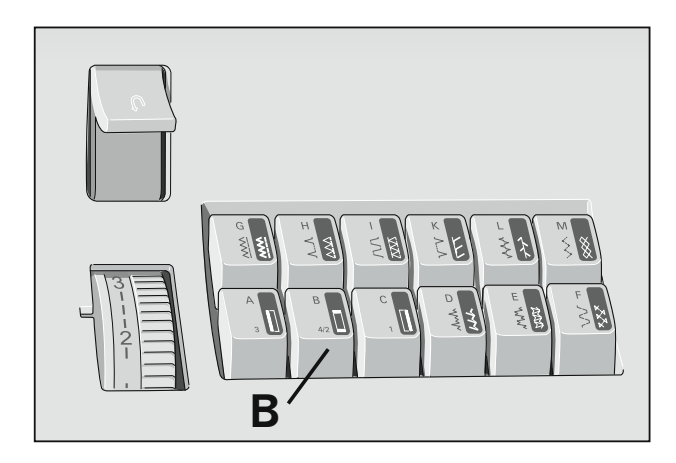

## **Tipptasten**

#### **Nutzstiche einstellen**

Jedem Stich ist ein Buchstabe zugeordnet, den Sie auf den Tipptasten wiederfinden. Durch Drücken der entsprechenden Taste wird der Stich gewählt und die Nähmaschine ist nähbereit. Die Taste B ist zum Lösen der bereits getippten Tasten.

Im Klappdeckel (7) finden Sie die Stich-Tabelle mit allen Nutzstichen und Stichkombinationen

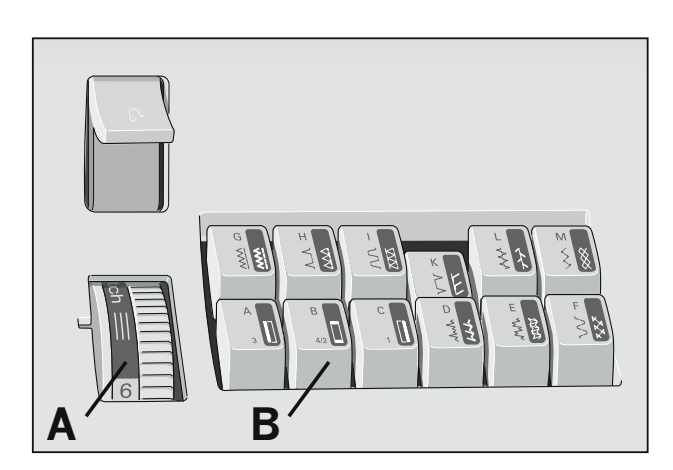

## Stretchstiche einstellen

Alle farbig unterlegten Stiche sind Stretchstiche, d.h. sie sind für dehnbares Material geeignet. Drücken Sie die gewählte Taste nach unten und drehen Sie das Stichlängenrad (19) bis zum Anschlag in den farbigen Bereich.

Die Taste B ist zum Lösen der bereits getippten Tasten.

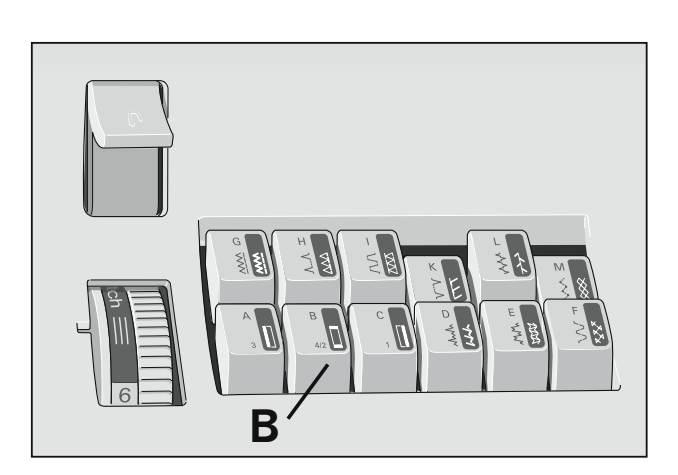

### Nutz- und Stretchstichkombinationen

Durch Tippen von zwei oder mehreren Tasten gleichzeitig, können Sie ebenfalls Nutzstiche einstellen.

Das Stichlängenrad kann sich dabei im normalen Nähbereich als auch im Stretchbereich befinden.

Alle einzustellenden Stichprogramme sind in der Stich-Tabelle im Klappdeckel abgebildet. Mit der Taste B können Sie bereits getippte Tasten wieder lösen.

## Erläuterung der Näh-Tabelle für die Nähempfehlungen

Aus den nachfolgenden Näh-Tabellen können Sie die von uns empfohlenen Einstellungen, die Sie für die entsprechende Näharbeit benötigen, entnehmen.

Zusätzlich geben Ihnen diese Tabellen noch weitere Hinweise, die zum Nähen des angewählten Stiches erforderlich sind:

Die Wahl des Nähfußes, die Einstellung der Oberfadenspannung und ob das IDT<sup>™</sup>-SYSTEM zum Nähen ein-oder ausgeschaltet sein soll.

Arbeiten Sie stets mit Nadelposition Mitte  $\odot$ , sofern im Text nicht anders beschrieben ist

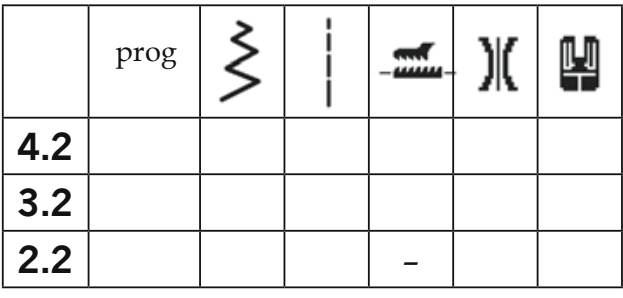

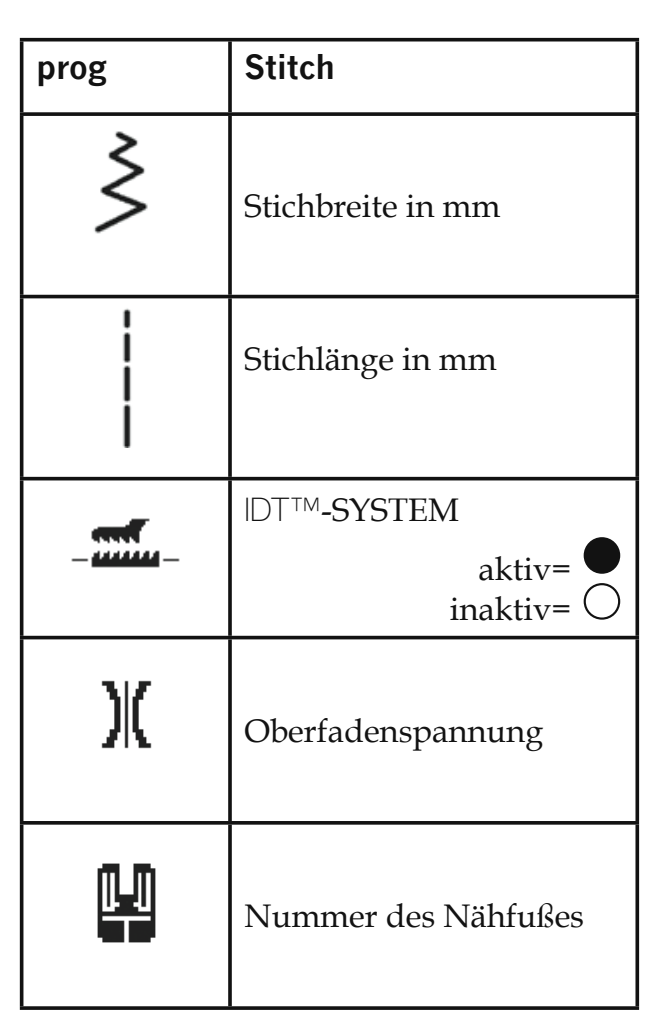

Einige Stoffe enthalten große Mengen Farbstoffe, die Verfärbungen von anderen Stoffen aber auch von Ihrer Nähmaschine verursachen können.

Diese Verfärbungen sind u.U. sehr schwer oder überhaupt nicht entfernbar. Fleece- und Jeansstoffe, besonders rote und blaue, enthalten oft sehr viel Farbstoff.

Wenn Sie vermuten, dass ein Stoff oder ein fertiges Kleidungsstück große Mengen Farbstoff enthält, waschen Sie ihn/es, bevor Sie mit dem Nähen oder Sticken beginnen, um Verfärbungen zu vermeiden.

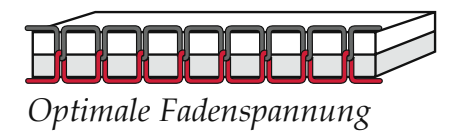

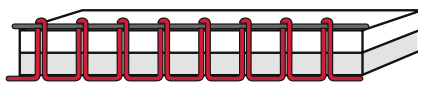

Zu feste Fadenspannung

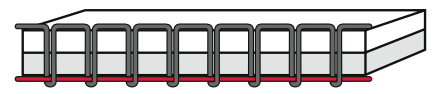

Zu lockere Fadenspannung

## Oberfadenspannung

Um ein einwandfreies Nähergebnis zu erreichen, muss die Ober- und Unterfadenspannung richtig aufeinander abgestimmt sein. Die normale Einstellung für Nutzstiche liegt im Bereich von 4-5.

Überprüfen Sie die Spannung mit einem breiten Zickzack-Stich. Die Fadenverknotung muss dabei in der Mitte der beiden Stofflagen liegen.

Ist die Oberfadenspannung zu fest eingestellt, liegt die Verknotung auf der oberen Stoffseite. Ist die Oberfadenspannung zu lose eingestellt, liegt die Verknotung auf der unteren Stoffseite.

## Absteppen

Der Geradstich G kann mit 15 verschiedenen Nadelpositionen genäht werden, so dass Sie bei Abstepparbeiten den Nähfuß immer an der Stoffkante entlangführen können. Die Absteppbreite bestimmen Sie durch die Nadelposition. Für breitere Abstepparbeiten sind Führungslinien auf der Stichplatte eingraviert, oder Sie verwenden das beigelegte Führungslineal.

(Normalzubehör Nr. 8). Das Führungslineal wird in die Bohrung A eingesetzt und mit der Halteschraube B festgestellt.

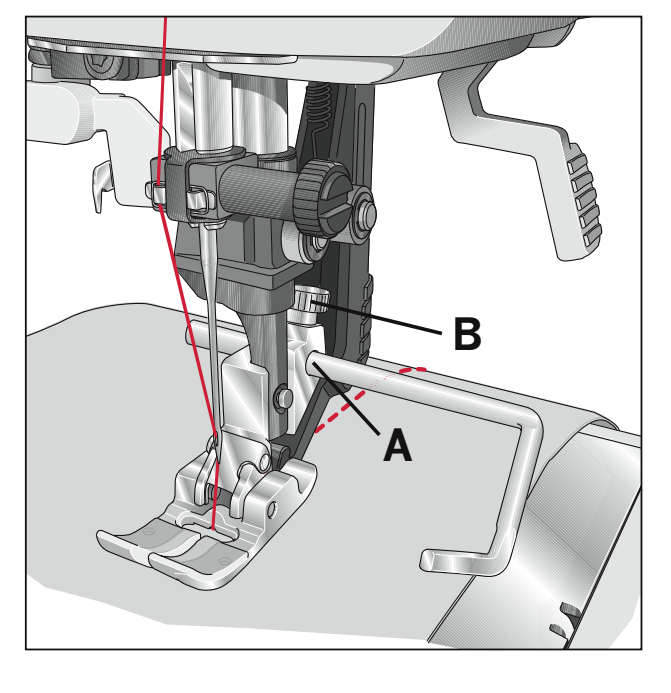

## Geradstich

Der Stich G ist der Geradstich. Die Stichlänge kann nach Wunsch bis auf 6 mm verlängert werden. Mit dieser Einstellung, lassen sich beispielsweise Kleidungsstücke zur Anprobe zusammenheften. Verschiedene Arbeiten lassen sich durch das Verändern der Nadelposition leichter ausführen, wie das Absteppen eines Kragens oder Einnähen eines Reißverschlusses. Sie haben fünfzehn Nadelpositionen zur Auswahl.

Achten Sie bitte darauf, dass sich die Nadel beim Verstellen in höchster Stellung befindet.

## Zickzack-Stich

Zum Versäubern verschiedener Materialien eignet sich neben den Overlockstichen der Zickzack-Stich G, Stichbreite 5 ► dabei soll der Stoff nur halb unter dem Nähfuß liegen. Achten Sie beim Versäubern der Stoffkanten darauf, dass die Nadel beim Übernähen abwechselnd in den Stoff und ins Leere sticht. Die Stichbreite zum Versäubern kann bis auf 2 mm reduziert werden.

Um schwierige Materialien zu versäubern, eignet sich besonders gut der Blindstich-Fuß Nr. 3 besonders gut. Beim Nähen legt sich das Garn über den Steg C und verhindert somit ein Einrollen der Stoff-kante. Dadurch erhalten Sie eine schöne, glatte Naht.

Die Schnittkante muss am Anschlag B entlanggeführt werden. Sie können den Anschlag mit der Stellschraube A regulieren.

Wichtig! Bei Verwendung des Blindstichfußes zum Versäubern mit dem Zickzack-Stich stellen Sie die äußerste rechte Nadelposition ein und wählen eine Stichbreite im Bereich von 3 - 5 mm (keine andere Nadelposition verwenden).

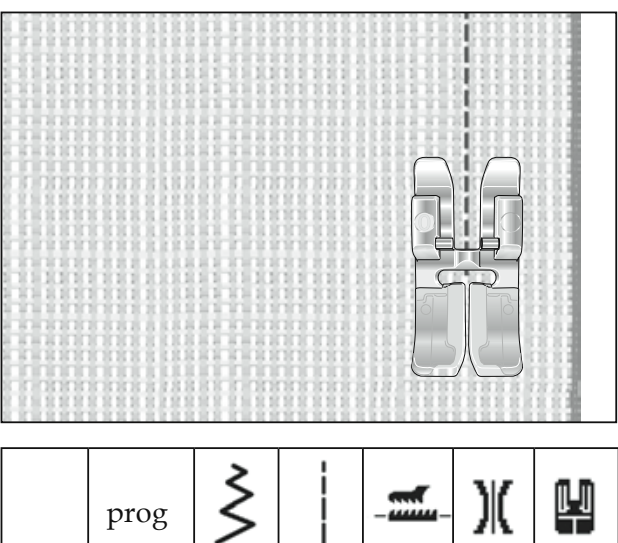

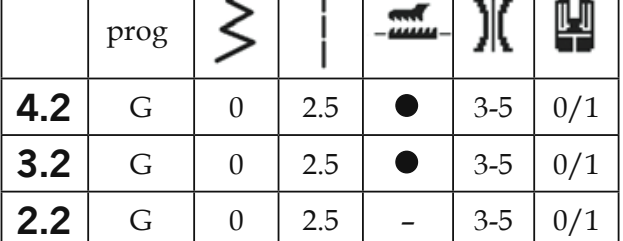

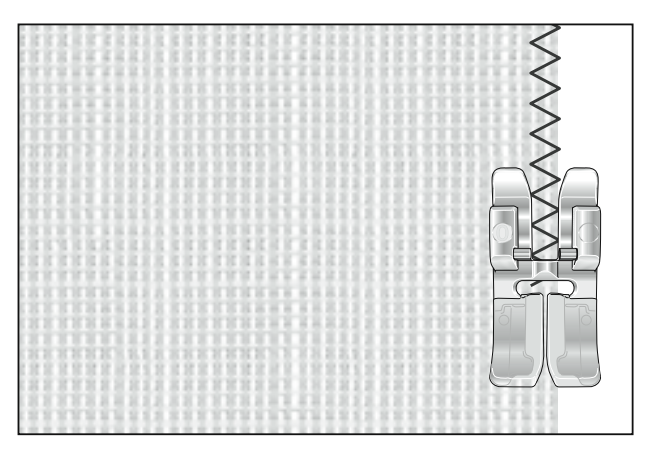

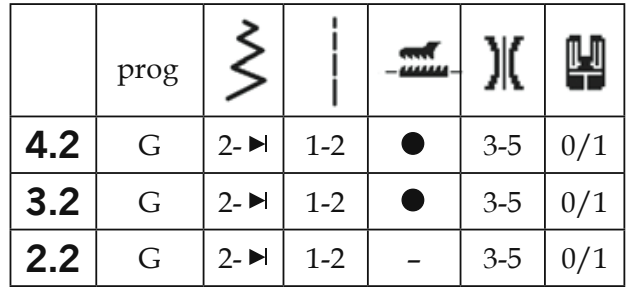

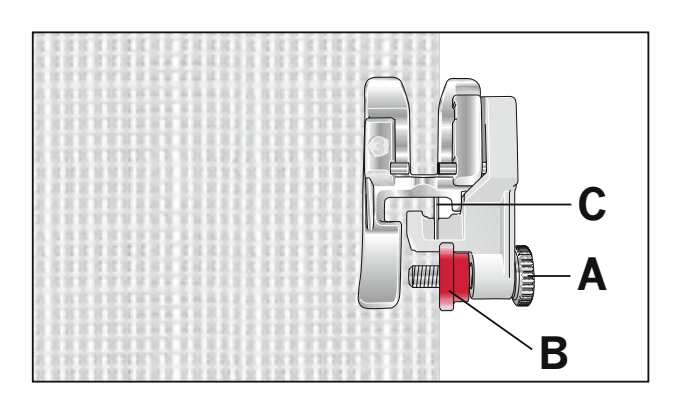

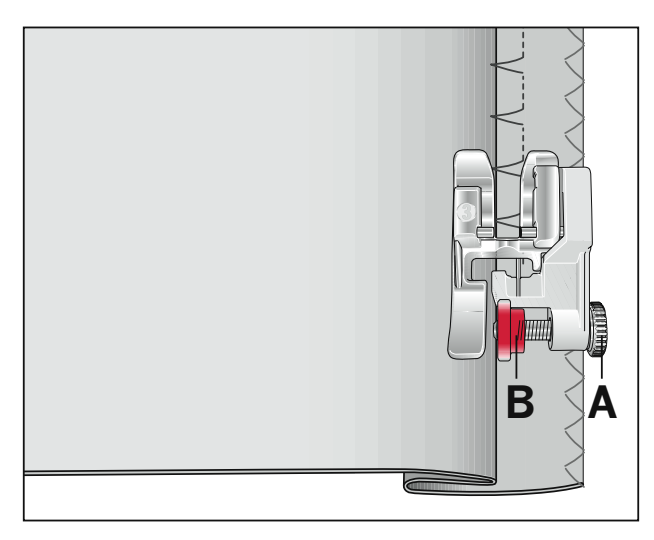

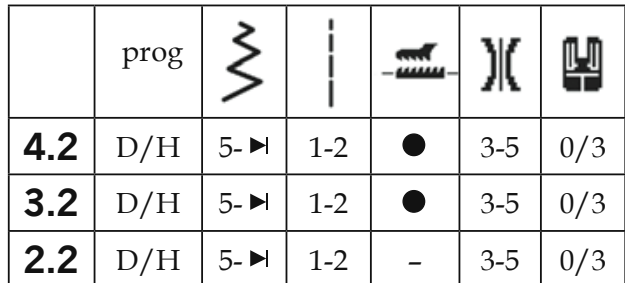

## **Blindstich**

Der Blindstich H eignet sich bestens für unsichtbare Saumabschlüsse, ein Nähen von Hand entfällt. Für Wollstoffe Blindstich H und für elastische Stoffe Blindstich D

- Versäubern Sie die Saumkante.
- Schlagen Sie die Saumbreite nach innen.
- $\bullet$ Legen Sie nun den Saum wieder nach außen, so dass die Saumkante ca. 1 cm übersteht.
- Jetzt den Stoff so unter den Nähfuß legen, dass der Stoffbruch am Anschlag B entlang läuft.
- Wählen Sie mit dem Einstellrad der Nadelposition (28) die rechte Nadelposition  $\bigcirc$  an.
- Beim Einstechen in den Stoffbruch darf die Nadel nur wenig Gewebe mitfassen.

#### Achtung!

Sollten die Einstiche auf der rechten Seite sichtbar sein, muss der Anschlag B mit Hilfe der Stellschraube A reguliert werden.

TIPP: Wählen Sie den Blindstich H oder Blindstich D mit einer Stichbreite die geringer als 5 ist, wählen Sie Nähfuß Nr. 0

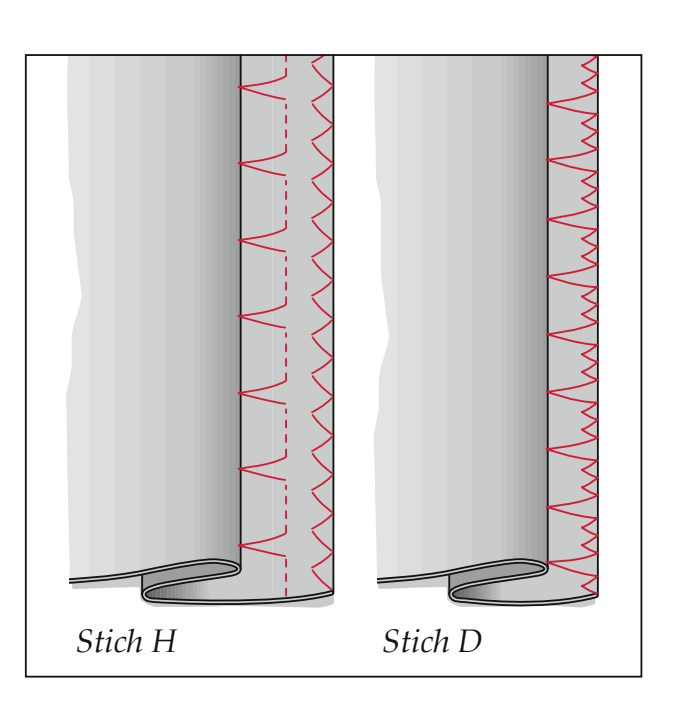

## **Overlockstich**

#### **Was ist eigentlich ein Overlockstich?**

Für elastische und gestrickte Materialien bietet Ihre select™ Nähmaschine eine Auswahl an Overlockstichen an, die in einem Arbeitsgang zwei Stofflagen miteinander verbinden und gleichzeitig versäubern. Sie sind dehnbarer als gewöhnliche Nähte, sehr haltbar und außerdem schnell genäht.

*TIPP: Wir empfehlen Ihnen beim Nähen von Overlocknähten den Blindstichfuß Nr.3 zu verwenden. Er hat eine besonders gute Führung und verhindert auch bei größerer Nahtbreite ein Zusammenziehen der Naht. Führen Sie die Schnittkante des Stoffes am Steg des Nähfußes entlang. Setzen Sie die rote Markierung des Fußes nach rechts. Sie führt die Stoffkante.*

## **Offener Overlockstich (K)**

Mit diesem Stich lassen sich festere Materialien bzw. Stoffe, die nicht zu stark ausfransen, problemlos zusammennähen.

*TIPP: Achten Sie darauf, dass die Nadel rechts knapp neben dem Material ins Leere sticht, oder verwenden Sie Nähfuß Nr. 3.*

#### **Geschlossener Overlockstich (I)**

Mit Stich I lassen sich besonders dehnbare Stoffe perfekt verarbeiten. Ebenso lassen sich Ärmelbündchen oder Strickkragen annähen.

*TIPP: Achten Sie darauf, dass das Bündchen während des Nähvorgangs gedehnt wird.*

#### **Achtung!**

Wenn Sie beim Nähen der Overlockstiche mit Nähfuß Nr. 3 eine andere Einstellung als Stichbreite 5 wählen, achten Sie darauf, dass die Nadel nicht auf den Steg des Nähfußes auftrifft.

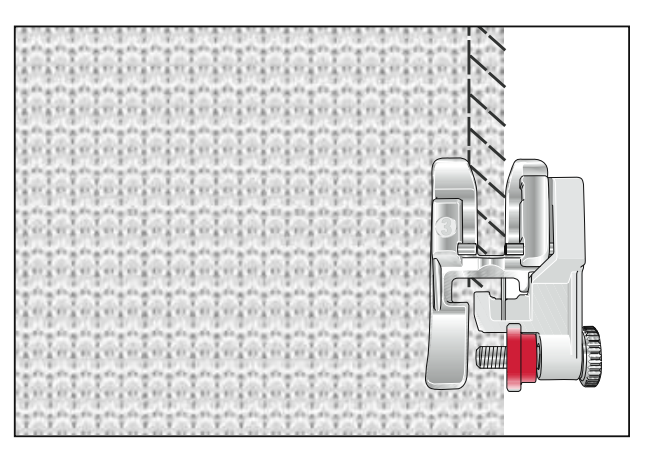

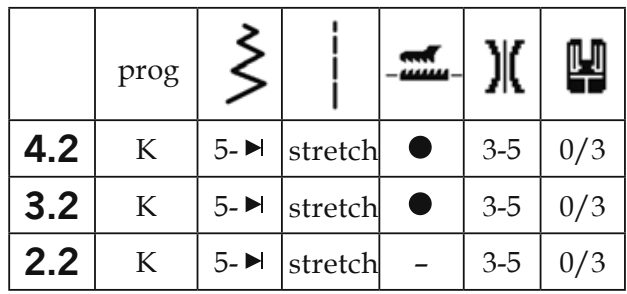

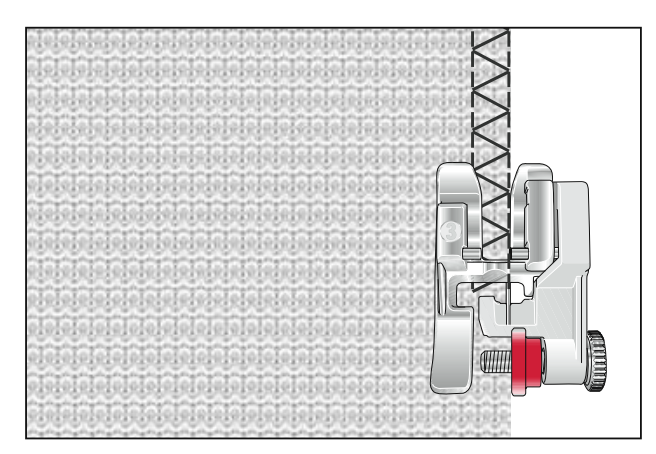

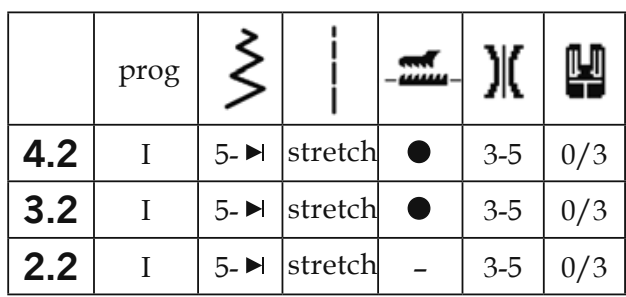

Nutzstiche und praktisches Nähen

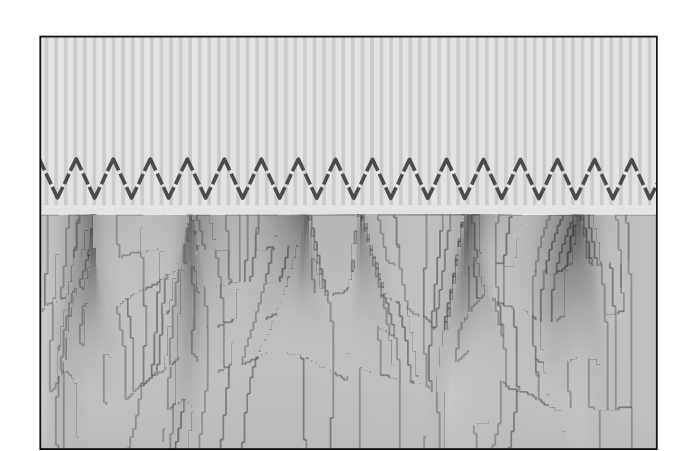

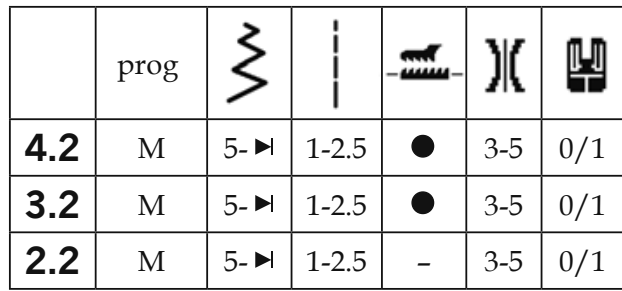

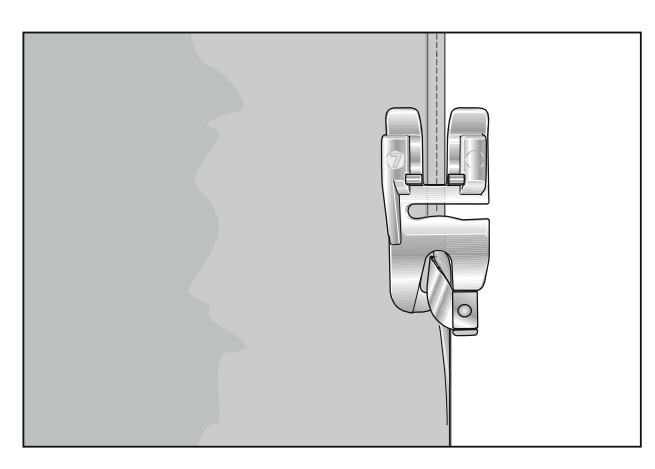

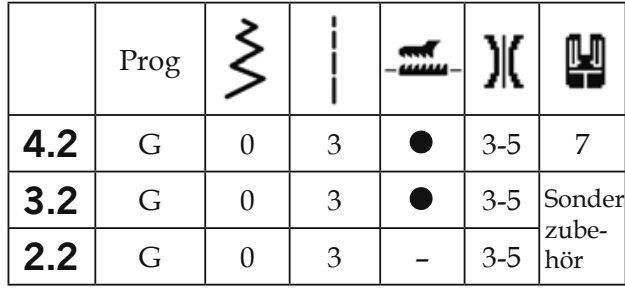

TIPP: Bei Seide, Viskose oder auch Chiffonstoffen kommt der Rollsaum mit einem Zickzack-Stich besonders gut zur Geltung.

## Step-ZickZack-Stich

Dieser Stich wird wegen seiner hohen Elastizität zum Annähen von Gummibändern verwendet, z.B. an Unterwäsche.

- Schneiden Sie das alte Gummiband knapp an der Kante ab.
- Kräuseln Sie den Stoff mit dem 6 mm langen Geradstich ein.
- Schieben Sie das so vorbereitete Teil zwischen das Gummiband bzw. legen es darunter und stecken Sie es fest.
- Mit dem Step-Zickzack-Stich aufnähen. Die Enden des Gummibandes etwas überlappen lassen und ebenfalls mit dem Step-ZickZack-Stich übernähen.
- Bei Röcken oder Hosen wird das Gummiband auf die vorbereitete Kante mit dem Step-ZickZack-Stich aufgenäht.

## Kanten einrollieren

Mit dem Rollsaumfuß können Sie problemlos Blusen, Seidentücher oder Volants einrollieren, ohne die Stoffkanten vorzubügeln. Durch das Säumen werden die Kanten gegen ein Ausfransen gesichert und es entsteht ein sauberer, haltbarer Kantenabschluss

- Schlagen Sie den Anfang der Stoffkante zweimal ein, jeweils ca. 2 mm.
- Legen Sie die eingefaltete Stoffkante unter den Säumer und nähen Sie einige Stiche.
- $\bullet$ Nadel im Stoff lassen. Nähfuß anheben und den Stoff in die Tüte des Rollsaumfußes einführen
- Senken Sie den Nähfuß und führen Sie die Stoffkante gleichmäßig in den Säumer ein. Beachten Sie dabei. dass der Stoff nicht unter der rechten Füßchenhälfte läuft.

## Saum mit der Zwillingsnadel

Mit der Zwillingsnadel lassen sich nicht nur Stickereien, sondern auch Abstepparbeiten ausführen, und säumen.

Professionelle Säume in dehnbarem Material wie z.B. T-Shirts, Strickstoffen oder Radlerhosen können Sie schnell und einfach mit der Zwillingsnadel nähen. Die Zwillingsnadel erhalten Sie in verschiedenen Breiten. Die klassische Breite zum Absteppen liegt bei 4 mm. Um ein Auftreffen der Nadeln auf die Stichplatte zu vermeiden, stellen Sie unbedingt die Nadelposition Mitte  $\circlearrowright$ ein.

- $\bullet$ Bügeln Sie zuerst den Saum in der gewünschten Breite um.
- Anschließend steppen Sie diesen von  $\bullet$ der rechten Stoffseite.
- Zum Schluss die überstehende Saumkante bis zur Naht zurückschneiden.

Beachten Sie bitte, dass Sie für Stretchstoffe nur eine Jerseynadel verwenden!

TIPP: Bei schwierigen Materialien wie z.B. Rippenstrick ist es günstig, den Saum vor dem Absteppen umzuheften und evtl. eine elastische Vlieseline einzubügeln.

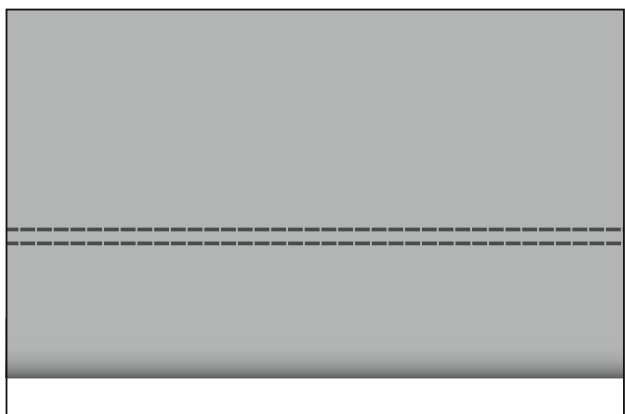

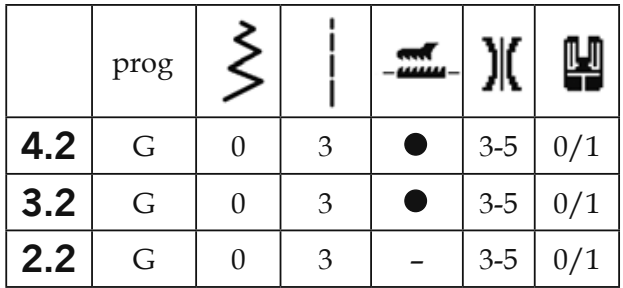

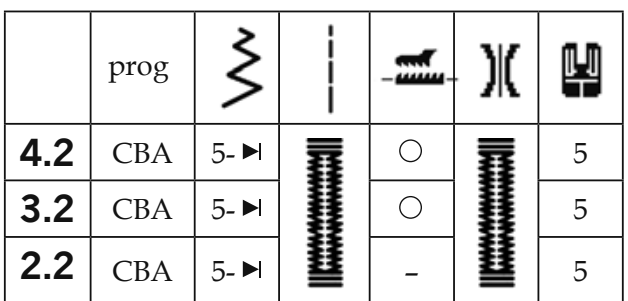

## Knopflöcher

Das Nähen eines Knopfloches ist mit der select<sup>™</sup> Nähmaschine sehr einfach, da der Stoff dabei nicht gedreht werden muss.

In der Regel werden Knopflöcher in unterlegtem, doppeltem Stoff eingearbeitet. Dennoch ist es bei manchen Materialien wie z.B. Seide, Organza und Viskose erforderlich, zusätzlich Stickvlies oder Soluvlies zu unterlegen, damit sich der Stoff beim Nähen nicht zusammenzieht.

Um ein schönes Stichbild zu erhalten, eignet sich besonders gut Stick- und Stopfgarn.

Kennzeichnen Sie mit Hilfe eines selbstlöschender Textilstift oder einer Stecknadel die Anfangspunkte der Knopflöcher und nähen Sie immer zuerst ein Probeknopfloch.

Ratsam ist es, den gleichen Stoff beim Probeknopfloch zu verwenden aus dem das Kleidungsstück genäht wird.

Hinweis: Vor jedem Knopflochbeginn müssen Sie die Schiene des Knopflochfußes bis zum Anschlag nach vorne schieben, d.h. der rote Pfeil befindet sich am ersten roten Strich. Die roten Markierungen sind im Abstand von 0,5 cm angeordnet. Sie geben Ihnen einen Anhaltspunkt zum Bestimmen der Knopflochlänge.

#### Wäscheknopfloch

- Setzen Sie den Knopflochfuß ein und schieben Sie den Fuß bis zum Anschlag nach vorne.
- Tippen Sie die Taste C und nähen Sie die erste Raupe in der gewünschten Länge.
- Anschließend, halten Sie die Taste B gedrückt, und nähen ein paar Stiche für den Riegel. Dabei muss der Stoff festgehalten werden.
- Drücken Sie danach die Taste A und nähen Sie die zweite Raupe in der gleichen Länge zurück.
- Danach Taste B erneut drücken, festhalten und ein paar Riegelstiche nähen. Den Stoff dabei festhalten.
- Zum Vernähen lassen Sie die Taste B los, die Nadel befindet sich jetzt auf der linken Seite. Nähen Sie ein paar Stiche zum Vernähen.
- Knopfloch mit Hilfe einer Schere oder eines Pfeiltrenners aufschneiden.

*Hinweis: Möchten Sie besonders feine*  Knopflöcher nähen, so können Sie die Knopflochbreite mit dem Stichbreitenrad (27) *bis auf ca. 3 mm verringern. Verwenden Sie hierfür die Nadelposition Mitte*  $\bigcirc$ .

#### **Wäscheknopfloch mit Einlauffaden**

Knopflöcher mit Einlauffaden sind strapazierfähiger, sehen plastisch aus, und eignen sich besonders zum Einarbeiten in Jacken, Mäntel, Sportbekleidung, grobgewebtes und grobgestricktes Material.

- Legen Sie den Einlauffaden über die hintere Nase A und führen Sie die Fadenenden unter dem Nähfuß nach yorne.
- Spannen Sie die Fäden rechts und links der Nase B ein.
- Die Knopflochschiene bis zum Anschlag nach vorne schieben und das Knopfloch wie links beschrieben nähen.
- Ziehen Sie die Schlinge des Einlauffadens in das Knopfloch und schneiden Sie die Fäden ab.

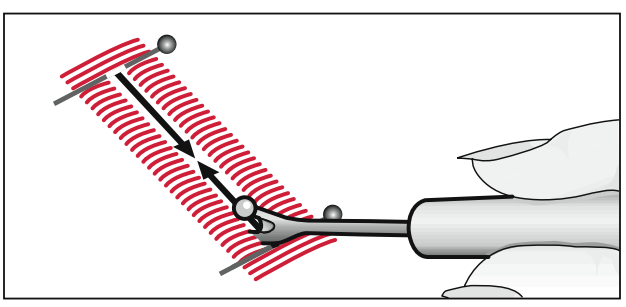

 $Kn$ <sub>pfloch mit Pfeiltrenner aufschneiden</sub>

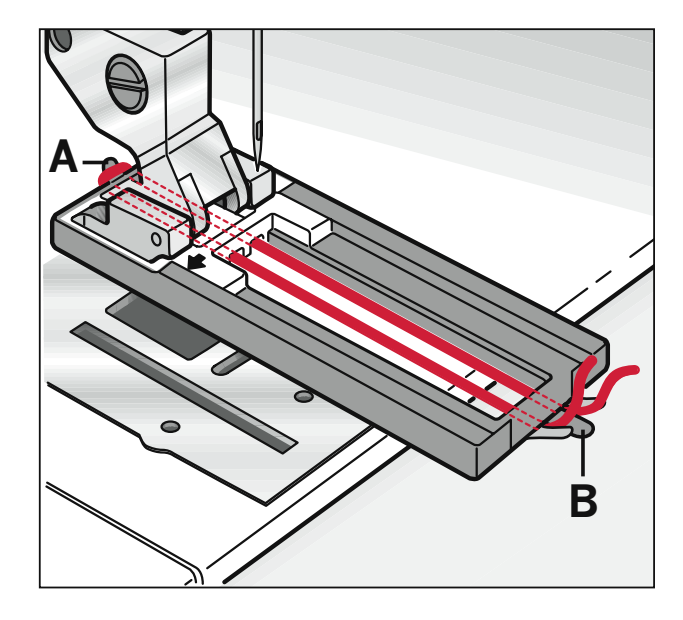

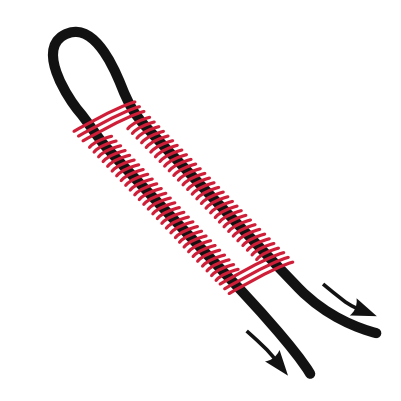

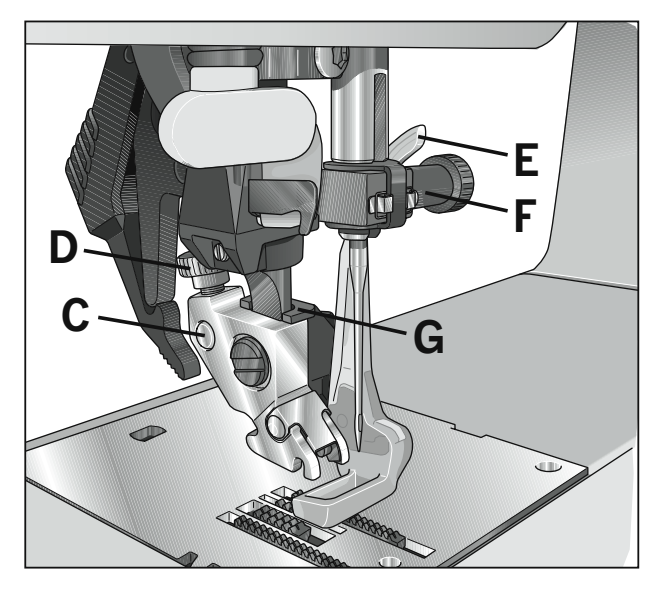

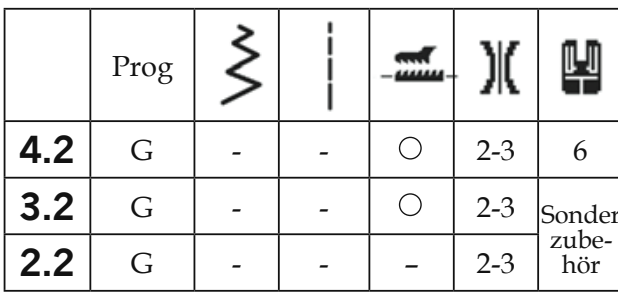

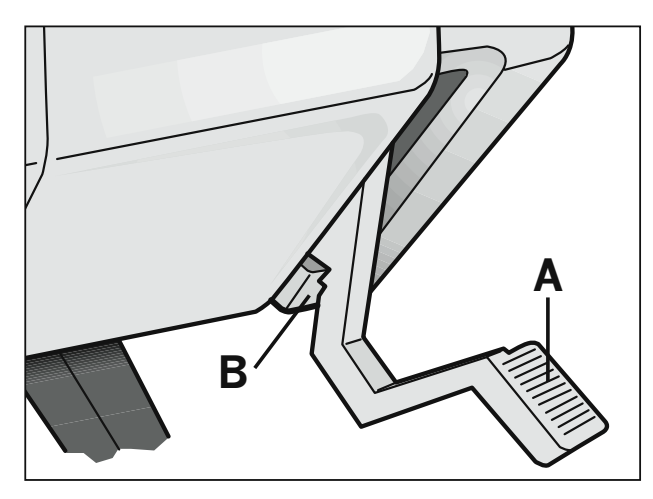

## Freihandnähen

## Stopffuß anbringen:

Bringen Sie die Nadel in ihre höchste Stellung und setzen Sie den Stift des Stopffußes bis zum Anschlag in die Bohrung C ein. Dabei legt sich die Führungsgabel G um die Stoffdrückerstange. Der Bügel E muss hinter der Nadelbefestigungsschraube F sein. Drehen Sie jetzt die Schraube D fest.

## Freihandnähposition:

Bewegen Sie den Nähfußheber (A) nach unten und drücken Sie ihn dabei leicht nach hinten. Dadurch wird der Nähfußheber in die Kerbe B (Freihandnähposition) gebracht.

- Transporteur versenken.
- Bringen Sie den Unterfaden nach oben und halten Sie die Fäden bei Nähbeginn fest.
- Wählen Sie einen Geradstich oder einen Zickzackstich.
- Bewegen Sie den Stoff von Hand bei gleichmäßiger Geschwindigkeit.

TIPP: Für eine gleichmäßige Naht führen Sie Ihren Stoff mit gleichmäßigen Bewegungen. Achten Sie beim Bewegen des Stoffs darauf, dass sich die Nähte nicht überkreuzen.

## Knopf annähen

Mit dem Zickzack-Stich G (Stichbreite 4 mm) können Sie Zwei- oder Vierlochköpfe problemlos annähen.

- Nähfuß entfernen und den Transporteur versenken.
- Drehen Sie das Handrad zu sich und verschieben Sie den Knopf so, dass die Nadel in einer der Knopflochbohrungen einsticht.
- $\bullet$ Jetzt den Nähfußheber senken, dadurch wird der Knopf vom Schaft gehalten.
- Nun den Knopf annähen. Achten Sie  $\bullet$ darauf, dass die Nadel auch in die andere Bohrung einsticht.

#### Vernähen

- Geradstich durch Drehen des Stichbreitenrades (27) auf 0 einstellen.
- $\bullet$  . Nadelposition mit Einstellrad (28) so verändern, dass die Nadel in eines der beiden Löcher einsticht.
- Ein paar Stiche nähen.

## Reißverschluss einnähen

Es gibt verschiedene Möglichkeiten, Reißverschlüsse einzunähen. Für Röcke empfehlen wir den beidseitig verdeckten Reißverschluss, für Herren- oder Damenhosen den einseitig verdeckten Reißverschluss. Der Handel bietet verschiedene Reißverschlüsse an. Wir empfehlen Ihnen für feste Stoffe, wie Jeans, einen Metallreißverschluss, für alle anderen Materialien einen Kunststoffreißverschluss

Bei allen Reißverschlussarten ist es wichtig, ganz nah an der Zähnchenkante des Reißverschlusses zu nähen. Deshalb kann man den Reißverschluss je nach Verarbeitung links oder rechts in den Nähfußhalter einrasten.

Zusätzlich können Sie mit Hilfe der fünfzehn Nadelpositionen die Nadel so einstellen, dass sie knapp neben der Zähnchenkante einsticht. Ist der Nähfuß rechts eingerastet, darf die Nadel nur nach rechts verändert werden. Ist der Nähfuß links eingerastet, darf die Nadel nur nach links verändert werden

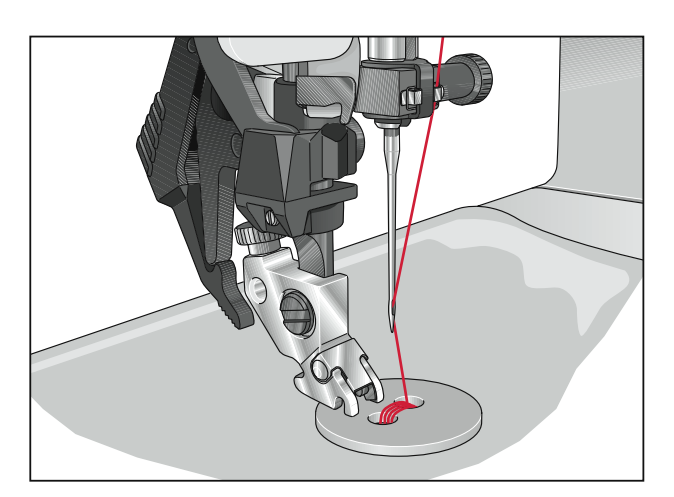

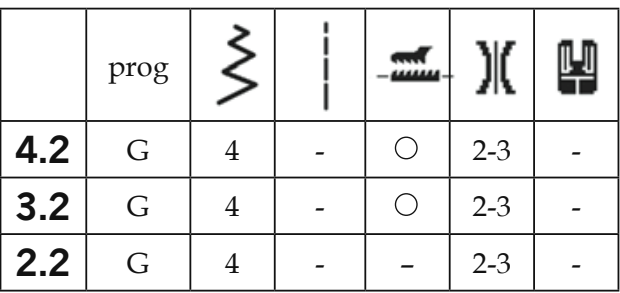

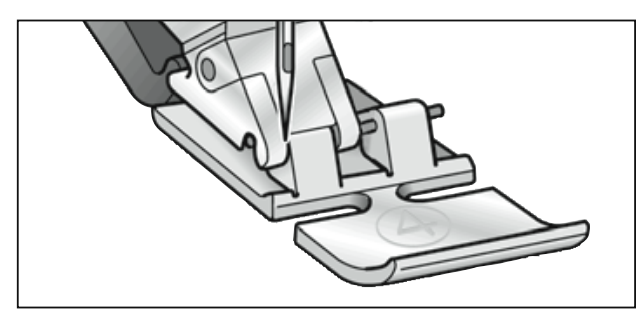

Linke Position

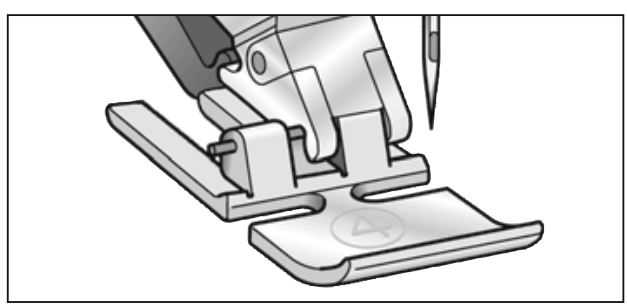

Rechte Position

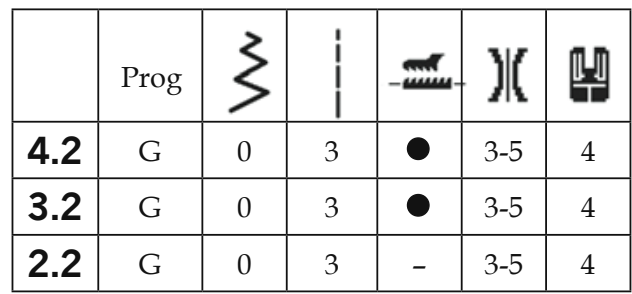

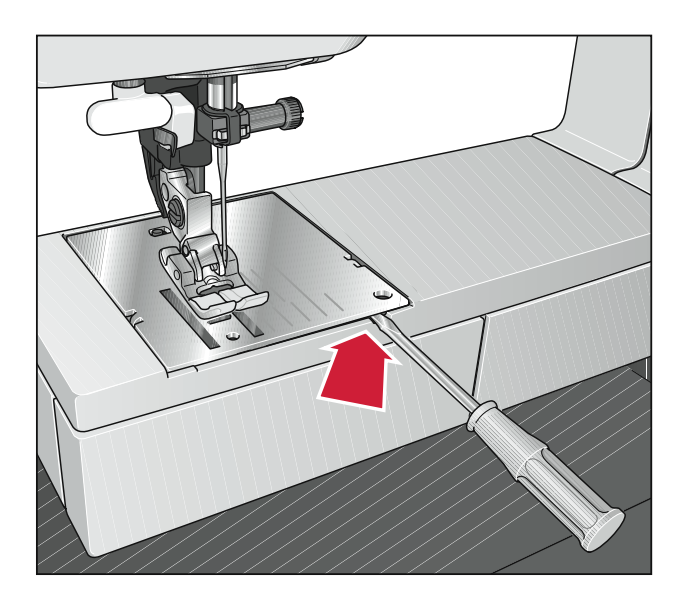

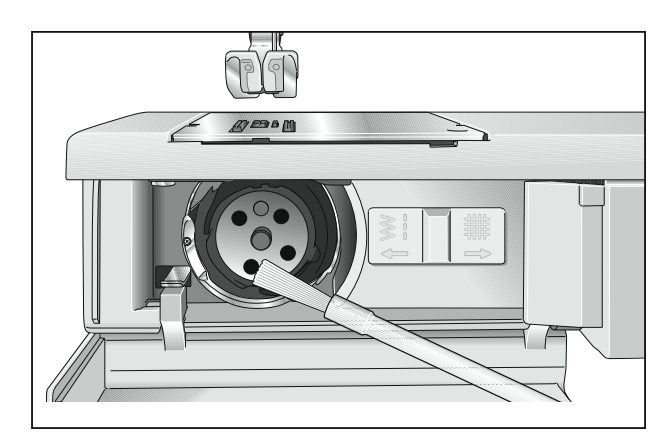

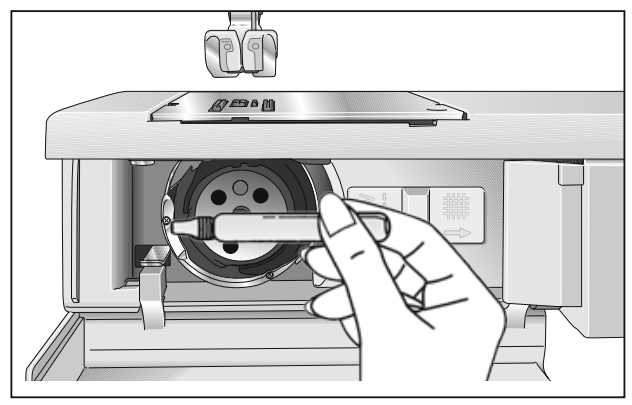

## **Stichplatte wechseln**

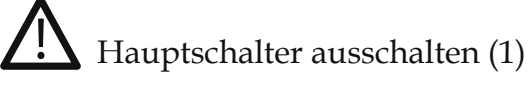

Das Reinigen der Nähmaschine ist sehr wichtig, denn sie dankt es Ihnen mit einer längeren Lebensdauer. Je öfter mit der Nähmaschine genäht wird, desto mehr Pflege braucht sie.

#### **Stichplatte entfernen:**

- Bringen Sie den Nähfuß nach oben und entfernen die Verwandlungsnähfläche.
- Führen Sie nun die Spitze eines kleinen Schraubendrehers in die Öffnung zwischen Stichplatte und Nähmaschine. Mit einer leichten Drehung nach rechts klickt die Stichplatte aus ihrer Halterung zur Hälfte heraus. Jetzt mit dem Schraubendreher in die linke Öffnung gehen und die Stichplatte vollständig abnehmen

#### Stichplatte anbringen:

Die Stichplatte hinten flach auflegen und mit beiden Händen vorne nach untendrücken bis sie hörbar einrastet. Prüfen Sie vor dem Nähen die korrekte Auflage der Stichplatte.

## Reinigen

- $\sum$  Hauptschalter ausschalten (1)
- Stichplatte entfernen und den Transporteur versenken.
- Reinigen Sie nun mit dem Pinsel den Transporteur und den Greiferraum.
- Tragen Sie (alle 8 Betriebsstunden) einen Tropfen Öl auf den Greifer auf, siehe Abbildung.

Hinweis: Verwenden Sie ausschließlich hochwertiges Nähmaschinenöl!

## **Nähstörungen und ihre Beseitigung**

#### **Die Nähmaschine lässt Stiche aus**

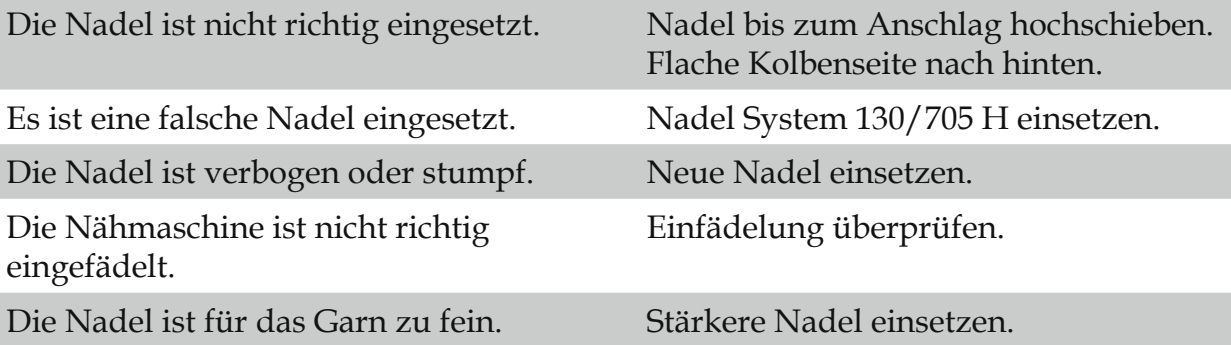

#### **Der Oberfaden reißt**

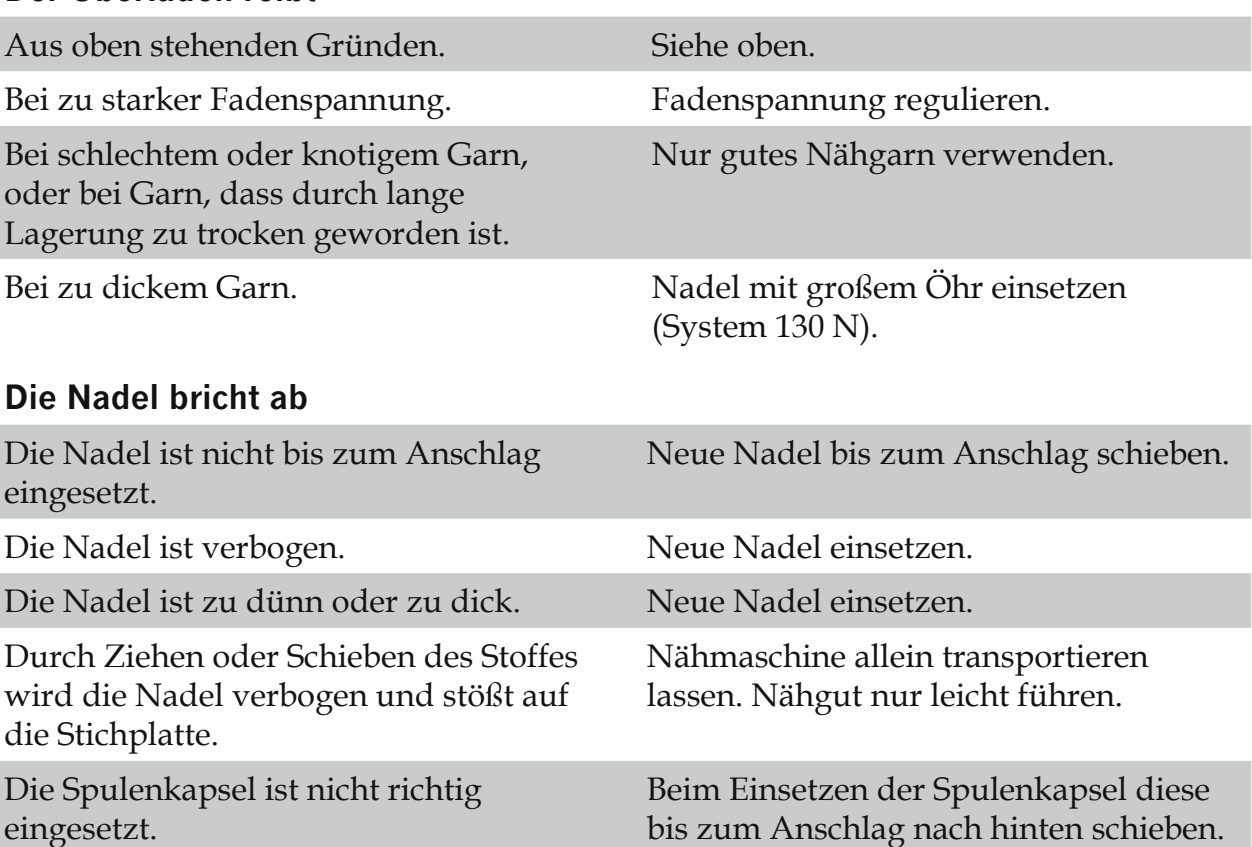

#### **Die Naht ist nicht gleichmäßig**

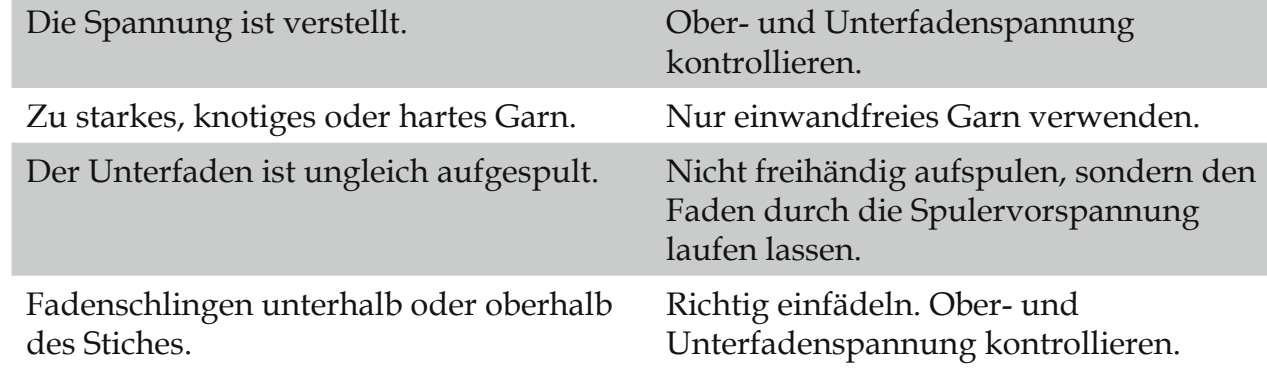

#### Die Nähmaschine transportiert nicht oder nur unregelmäßig

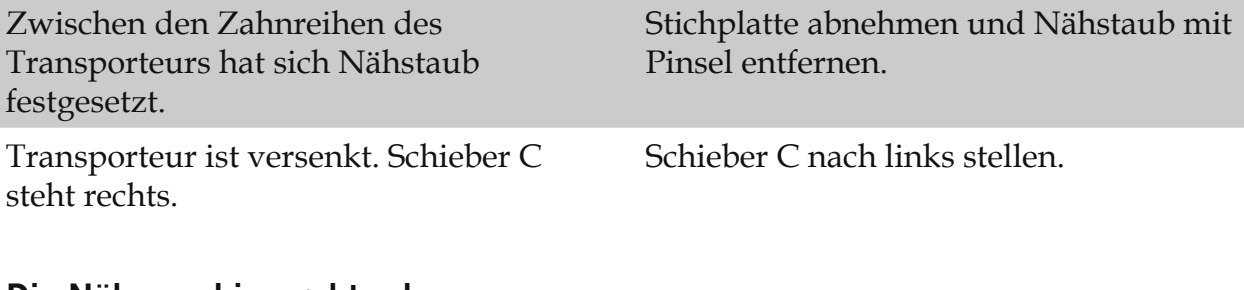

#### Die Nähmaschine geht schwer

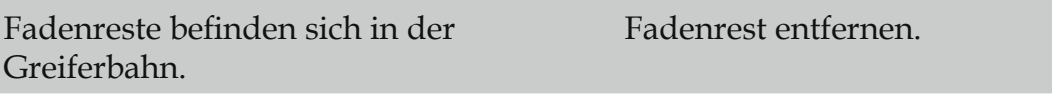

#### **Wichtige Hinweise!**

Vor dem Auswechseln von Nähfüßen und Nadeln muss der Hauptschalter ausgeschaltet werden.

Die eingefädelte Nähmaschine nicht ohne Stoff in Bewegung setzen.

Beim Verlassen der Nähmaschine, auch kurzfristig, den Hauptschalter ausschalten. Das ist wichtig, wenn Kinder in der Nähe sind.

> Änderungen der Ausrüstung, Konstruktion und Leistung der Maschine sowie des Zubehörs ohne Vorankündigung vorbehalten.

Selbstverständlich erfolgen derartige Änderungen zur Optimierung der Maschine und Ihrer Nutzung.

#### **Geistiges Eigentum**

PFAFF und IDT (Bild) sind Markenzeichen der KSIN Luxembourg II, S.ar.l.

CE - Authorised Representative

VSM Group AB, SVP Worldwide Drottninggatan 2, SE-56184, Huskvarna, SWEDEN

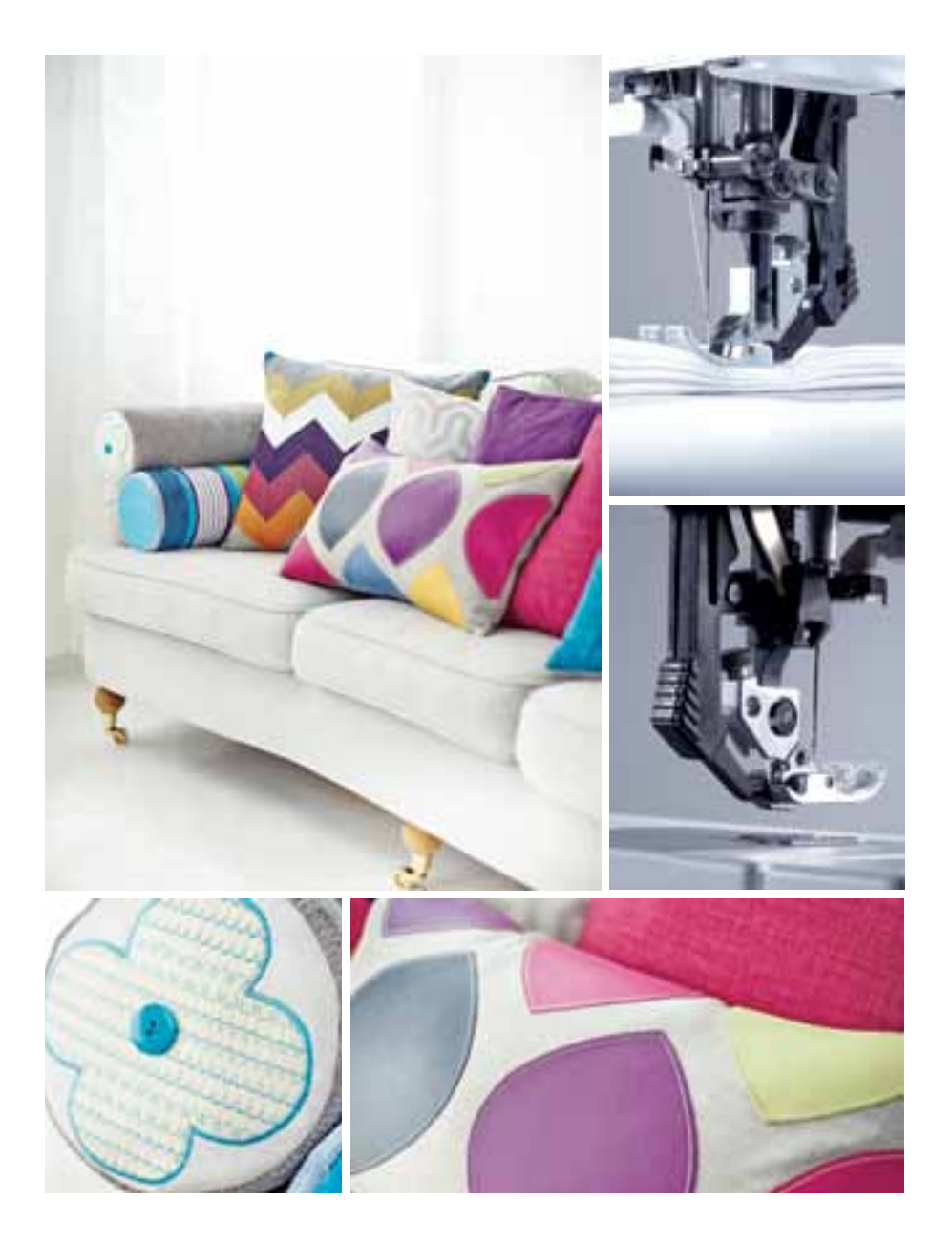

www.pfaff.com